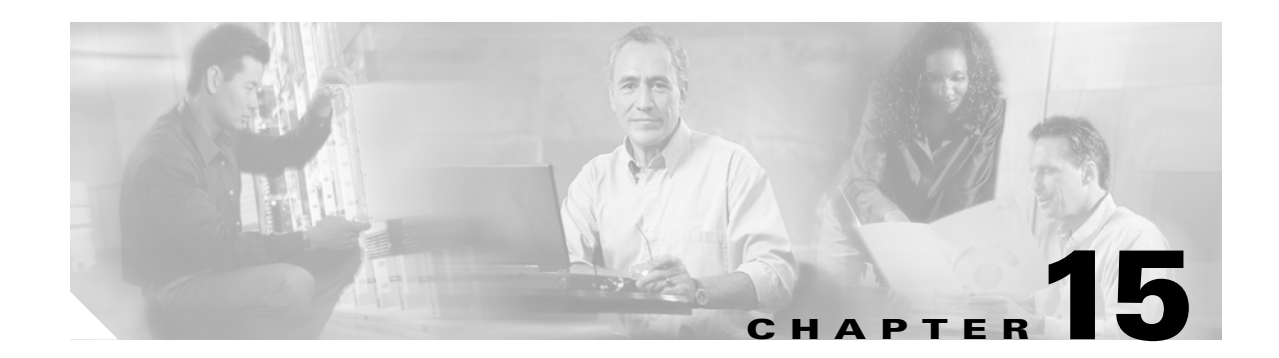

# **Performance Monitoring**

Performance monitoring (PM) parameters are used by service providers to gather, store, set thresholds, and report performance data for early detection of problems. In this chapter, PM parameters and concepts are defined for electrical cards, Ethernet cards, and optical cards in the Cisco ONS 15454 SDH.

For information about enabling and viewing PM values, refer to the *Cisco ONS 15454 SDH Procedure Guide*.

Chapter topics include:

- **•** [15.1 Threshold Performance Monitoring, page 15-1](#page-0-0)
- **•** [15.2 Intermediate-Path Performance Monitoring, page 15-3](#page-2-0)
- **•** [15.3 Pointer Justification Count Performance Monitoring, page 15-4](#page-3-0)
- **•** [15.4 Performance Monitoring Parameter Definitions, page 15-4](#page-3-1)
- **•** [15.5 Performance Monitoring for Electrical Cards, page 15-14](#page-13-0)
- **•** [15.6 Performance Monitoring for Ethernet Cards, page 15-19](#page-18-0)
- **•** [15.7 Performance Monitoring for Optical Cards, page 15-31](#page-30-0)
- **•** [15.8 Performance Monitoring for the Fiber Channel Card, page 15-41](#page-40-0)

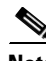

**Note** For information on PM parameters for Transponder and Muxponder cards, and DWDM cards, refer to Cisco ONS 15454 DWDM Reference Manual.

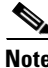

**Note** For additional information regarding PM parameters, refer to ITU G.826, and Telcordia documents GR-820-CORE, GR-499-CORE, and GR-253-CORE.

# <span id="page-0-0"></span>**15.1 Threshold Performance Monitoring**

Thresholds are used to set error levels for each PM parameter. You can set individual PM threshold values from the Cisco Transport Controller (CTC) card view Provisioning tab. For procedures on provisioning card thresholds, such as line, path, and SDH thresholds, refer to the *Cisco ONS 15454 SDH Procedure Guide*.

 $\mathbf{I}$ 

During the accumulation cycle, if the current value of a performance monitoring parameter reaches or exceeds its corresponding threshold value, a threshold crossing alert (TCA) is generated by the node and displayed by CTC. TCAs provide early detection of performance degradation. When a threshold is crossed, the node continues to count the errors during a given accumulation period. If 0 is entered as the threshold value, the performance monitoring parameter is disabled.

When TCAs occur, CTC displays them. An example is T-UASP-P in the **Cond** column, where the "T-" indicates a threshold crossing ([Figure 15-1\)](#page-1-0). In addition, for certain electrical cards, "RX" or "TX" is appended to the TCA description, as shown (see red circles). The RX indicates that the TCA is associated with the receive direction, and TX indicates the TCA is associated with the transmit direction.

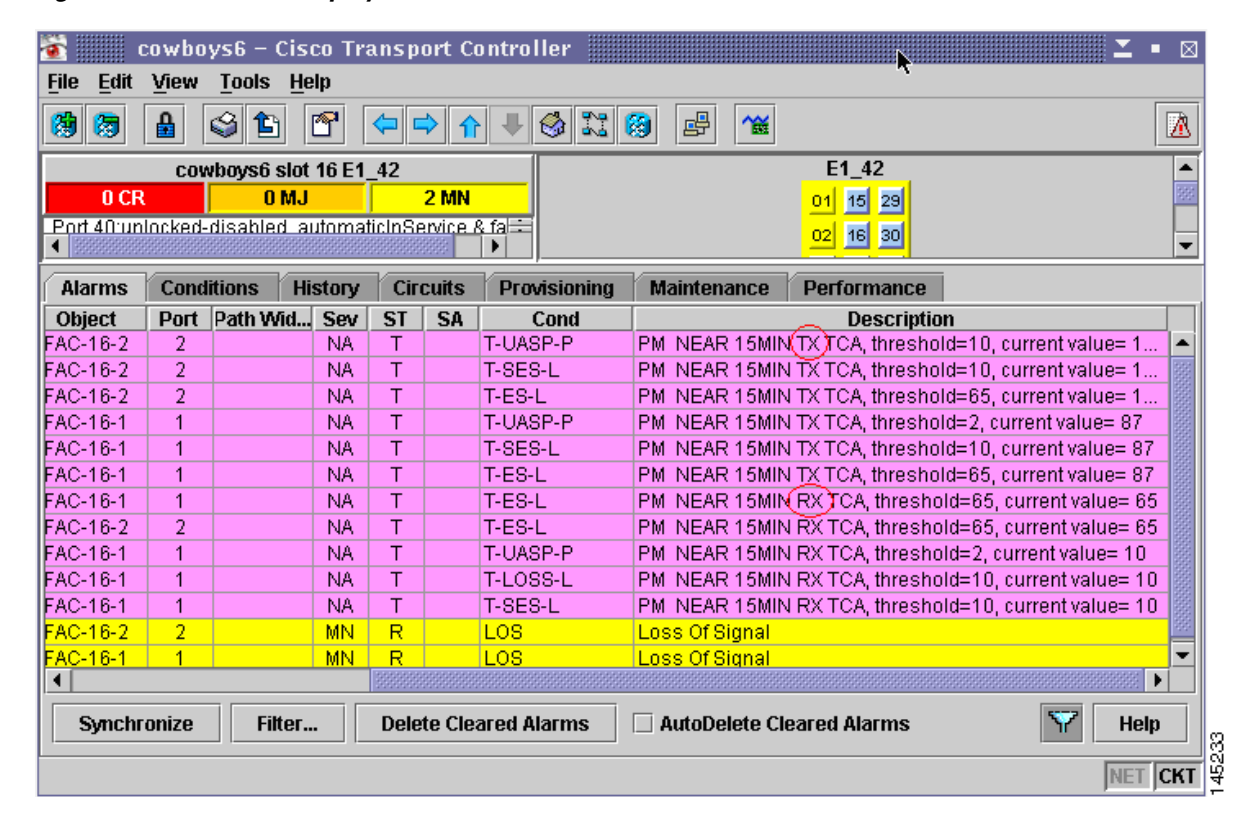

#### <span id="page-1-0"></span>*Figure 15-1 TCAs Displayed in CTC*

The ONS 15454 SDH electrical cards for which RX and TX are detected and appended to the TCA descriptions are shown in [Table 15-1.](#page-1-1)

<span id="page-1-1"></span>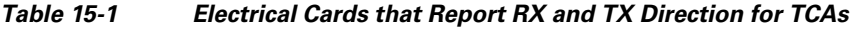

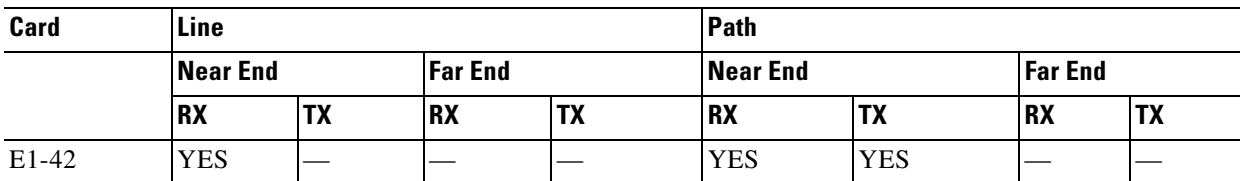

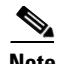

**Note** Due to limitations of memory and the number of TCAs generated by different platforms, you can manually add or modify the following two properties to their property file (CTC.INI for Windows and .ctcrc for UNIX) to fit the need:

**ctc.15xxx.node.tr.lowater=yyy** (where xxx is the platform and yyy is the number of the lowater mark. The default lowater mark is 25.)

**ctc.15xxx.node.tr.hiwater=yyy** (where xxx is the platform and yyy is the number of the hiwater mark. The default hiwater mark is 50.)

If the number of incoming TCA is greater than the hiwater mark, it will keep the latest lowater mark and discard older ones.

Change the threshold if the default value does not satisfy your error monitoring needs. For example, customers with a critical E1 installed for 911 calls must guarantee the best quality of service on the line; therefore, they lower all thresholds so that the slightest error raises a TCA.

# <span id="page-2-1"></span><span id="page-2-0"></span>**15.2 Intermediate-Path Performance Monitoring**

Intermediate-path performance monitoring (IPPM) allows transparent monitoring of a constituent channel of an incoming transmission signal by a node that does not terminate that channel. Many large ONS 15454 SDH networks only use line terminating equipment (LTE), not path terminating equipment (PTE). [Table 15-2](#page-2-1) shows ONS 15454 SDH cards that are considered LTE.

| <b>Electrical LTE</b>                       |                                                  |  |
|---------------------------------------------|--------------------------------------------------|--|
| $STM1E-12$                                  |                                                  |  |
| <b>Optical LTE</b>                          |                                                  |  |
| <b>OC3 IR 4/STM1 SH 1310</b>                | <b>OC3 IR/STM1 SH 1310-8</b>                     |  |
| OC <sub>12</sub> IR/STM4 SH <sub>1310</sub> | OC <sub>12</sub> LR/STM4 LH <sub>1310</sub>      |  |
| <b>OC12 LR/STM4 LH 1550</b>                 | OC12 IR/STM4 SH 1310-4                           |  |
| <b>OC48 IR/STM16 SH AS 1310</b>             | OC <sub>48</sub> LR/STM <sub>16</sub> LH AS 1550 |  |
| OC48 ELR/STM16 EH 100 GHz                   | OC192 SR/STM64 IO 1310                           |  |
| <b>OC192 IR/STM64 SH 1550</b>               | OC192 LR/STM64 LH 1550                           |  |
| OC192 LR/STM64 LH ITU 15xx.xx               |                                                  |  |

*Table 15-2 Line Terminating Equipment (LTE)*

Software Release 3.0 (R3.0) and later allow LTE cards to monitor near-end PM data on individual high-order paths by enabling IPPM. After enabling IPPM provisioning on the line card, service providers can monitor high-order paths that are configured in pass-through mode on an ONS 15454 SDH operating in SDH AU4 mode, thus making troubleshooting and maintenance activities more efficient.

IPPM occurs only on high-order paths that have IPPM enabled, and TCAs are raised only for PM parameters on the IPPM enabled paths. The monitored IPPM parameters are HP-EB, HP-BBE, HP-ES, HP-SES, HP-UAS, HP-ESR, HP-SESR, and HP-BBER.

 $\mathbf{I}$ 

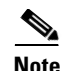

**Note** The E1 card and STM-1 card can monitor far-end IPPM. For all other cards listed in [Table 15-2](#page-2-1), far-end IPPM is not supported. However, SDH path PM parameters can be monitored by logging into the far-end node directly.

The ONS 15454 SDH performs IPPM by examining the overhead in the monitored path and by reading all of the near-end path PM values in the incoming direction of transmission. The IPPM process allows the path signal to pass bidirectionally through the node completely unaltered.

For detailed information about specific IPPM parameters, locate the card name in the following sections and review the appropriate definition.

# <span id="page-3-0"></span>**15.3 Pointer Justification Count Performance Monitoring**

Pointers are used to compensate for frequency and phase variations. Pointer justification counts indicate timing errors on SDH networks. When a network is out of synchronization, jitter and wander occur on the transported signal. Excessive wander can cause terminating equipment to slip.

Slips cause different effects in service. Voice service has intermittent audible clicks. Compressed voice technology has short transmission errors or dropped calls. Fax machines lose scanned lines or experience dropped calls. Digital video transmission has distorted pictures or frozen frames. Encryption service loses the encryption key causing data to be transmitted again.

Pointers provide a way to align the phase variations in VC4 payloads. The VC4 payload pointer is located in the H1 and H2 bytes of the AU pointers section and is a count of the number of bytes the VC4 path overhead (POH) J1 byte is away from the H3 byte, not including the section overhead bytes. Clocking differences are measured by the offset in bytes from the pointer to the first byte of the VC4 POH called the J1 byte. Clocking differences that exceed the normal range of 0 to 782 can cause data loss.

There are positive (PPJC) and negative (NPJC) pointer justification count parameters. PPJC is a count of path-detected (PPJC-Pdet) or path-generated (PPJC-Pgen) positive pointer justifications. NPJC is a count of path-detected (NPJC-Pdet) or path-generated (NPJC-Pgen) negative pointer justifications depending on the specific PM name.

A consistent pointer justification count indicates clock synchronization problems between nodes. A difference between the counts means the node transmitting the original pointer justification has timing variations with the node detecting and transmitting this count. Positive pointer adjustments occur when the frame rate of the POH is too slow in relation to the rate of the VC4.

You must enable PPJC and NPJC performance monitoring parameters for LTE cards. See [Table 15-2 on](#page-2-1)  [page 15-3](#page-2-1) for a list of Cisco ONS 15454 SDH LTE cards. In CTC, the count fields for PPJC and NPJC PM parameters appear white and blank unless they are enabled on the card view Provisioning tab.

For detailed information about specific pointer justification count PM parameters, locate the card name in the following sections and review the appropriate definition.

# <span id="page-3-1"></span>**15.4 Performance Monitoring Parameter Definitions**

[Table 15-3](#page-4-0) gives definitions for each type of performance monitoring parameter found in this chapter.

<span id="page-4-0"></span>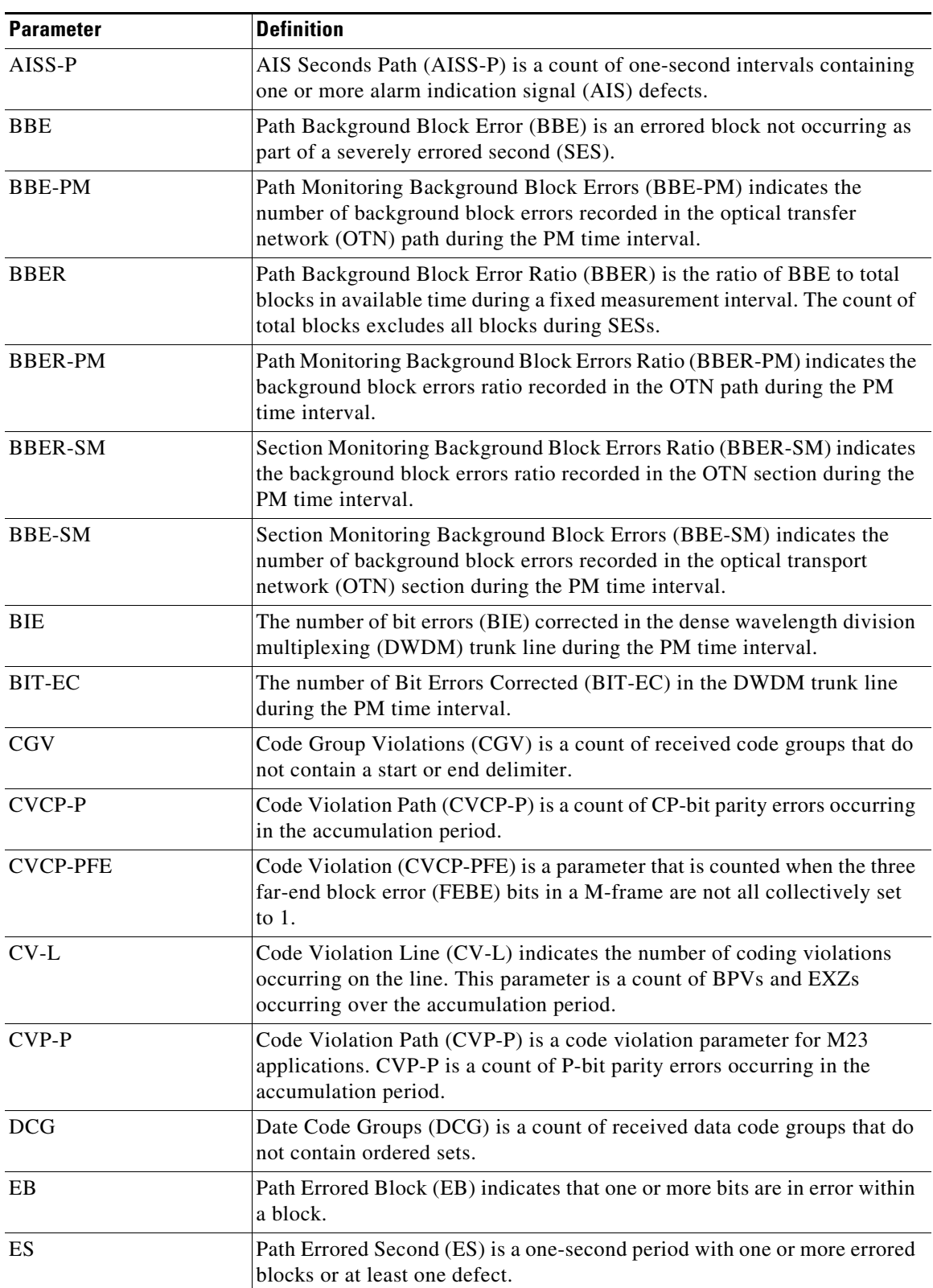

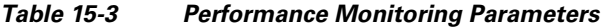

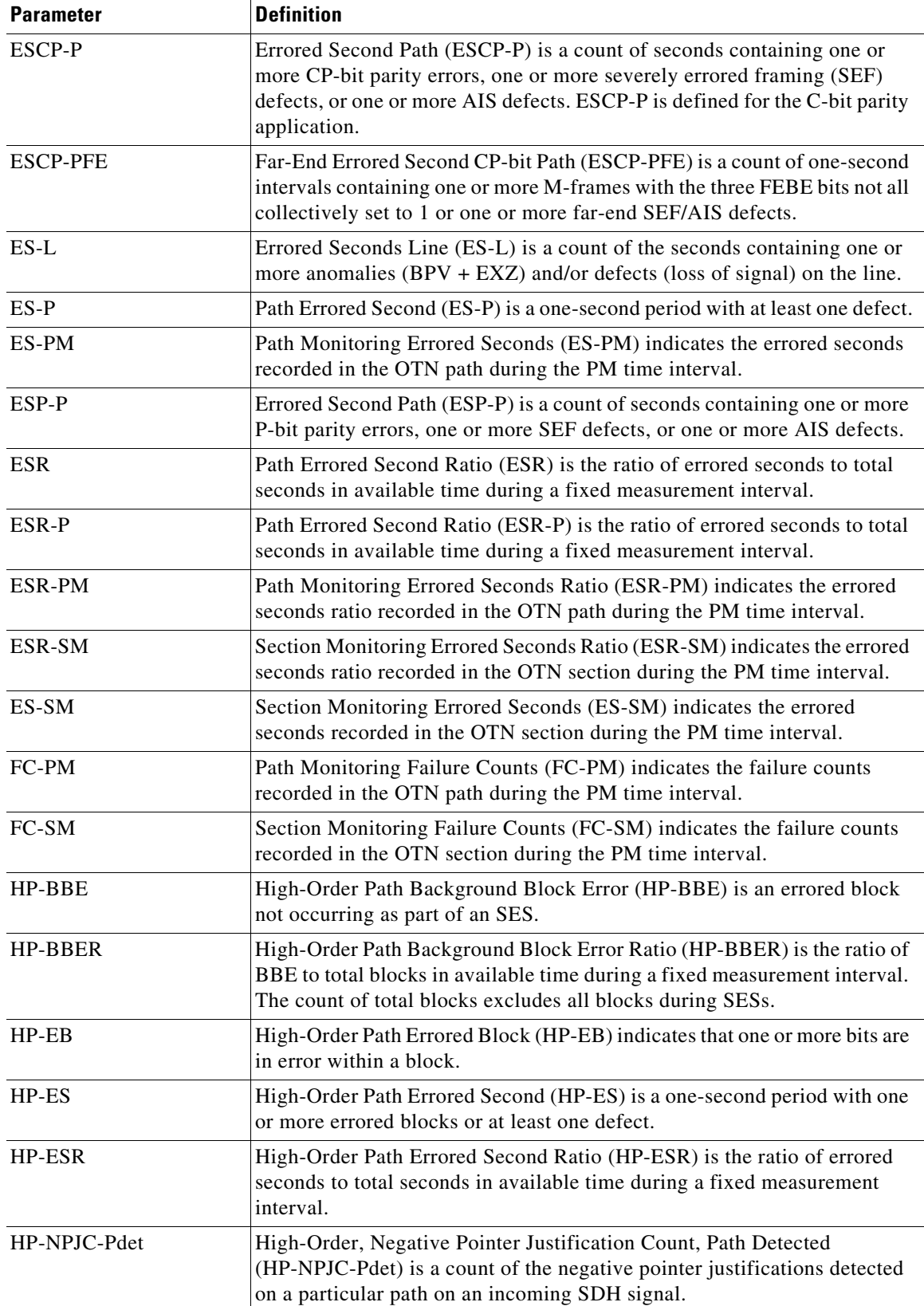

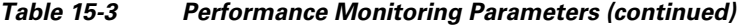

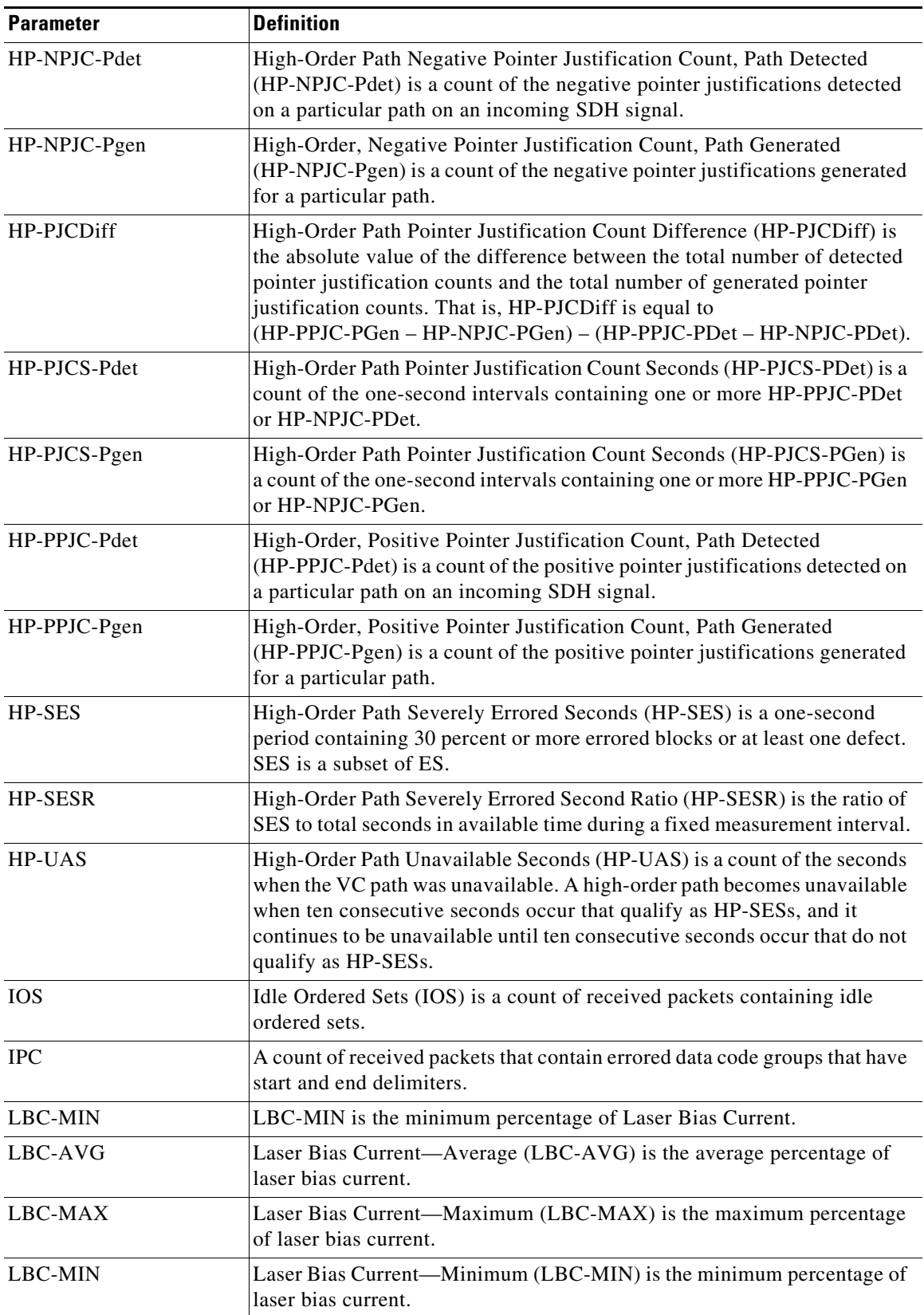

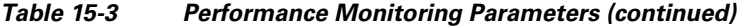

| <b>Parameter</b> | <b>Definition</b>                                                                                                    |  |
|------------------|----------------------------------------------------------------------------------------------------|--|
| LOSS-L           | Line Loss of Signal Seconds (LOSS-L) is a count of one-second intervals<br>containing one or more LOS defects.                                                                                                    |  |
| LP-BBE           | Low-Order Path Background Block Error (LP-BBE) is an errored block not<br>occurring as part of an SES.                                                                                                    |  |
| LP-BBER          | Low-Order Path Background Block Error Ratio (LP-BBER) is the ratio of<br>BBE to total blocks in available time during a fixed measurement interval.<br>The count of total blocks excludes all blocks during SESs.                                                                                                    |  |
| $LP-EB$          | Low-Order Path Errored Block (LP-EB) indicates that one or more bits are<br>in error within a block.                                                                                                    |  |
| LP-ES            | Low-Order Path Errored Second (LP-ES) is a one-second period with one<br>or more errored blocks or at least one defect.                                                                                                    |  |
| LP-ESR           | Low-Order Path Errored Second Ratio (LP-ESR) is the ratio of errored<br>seconds to total seconds in available time during a fixed measurement<br>interval.                                                                                                    |  |
| LP-SES           | Low-Order Path Severely Errored Seconds (LP-SES) is a one-second<br>period containing greater than or equal to 30 percent errored blocks or at<br>least one defect. SES is a subset of ES.                                                                                                    |  |
| <b>LP-SESR</b>   | Low-Order Path Severely Errored Second Ratio (LP-SESR) is the ratio of<br>SES to total seconds in available time during a fixed measurement interval.                                                                                                    |  |
| LP-UAS           | Low-Order Path Unavailable Seconds (LP-UAS) is a count of the seconds<br>when the VC path was unavailable. A low-order path becomes unavailable<br>when ten consecutive seconds occur that qualify as LP-SESs, and it<br>continues to be unavailable until ten consecutive seconds occur that do not<br>qualify as LP-SESs. |  |
| MS-BBE           | Multiplex Section Background Block Error (MS-BBE) is an errored block<br>not occurring as part of an SES.                                                                                                    |  |
| <b>MS-BBER</b>   | Multiplex Section Background Block Error Ratio (MS-BBER) is the ratio<br>of BBE to total blocks in available time during a fixed measurement<br>interval. The count of total blocks excludes all blocks during SESs.                                                                                                    |  |
| MS-EB            | Multiplex Section Errored Block (MS-EB) indicates that one or more bits<br>are in error within a block.                                                                                                    |  |
| MS-ES            | Multiplex Section Errored Second (MS-ES) is a one-second period with<br>one or more errored blocks or at least one defect.                                                                                                    |  |
| MS-ESR           | Multiplex Section Errored Second Ratio (MS-ESR) is the ratio of errored<br>seconds to total seconds in available time during a fixed measurement<br>interval.                                                                                                    |  |
| MS-NPJC-Pgen     | Multiplex Section Negative Pointer Justification Count, Path Generated<br>(MS-NPJC-Pgen) is a count of the negative pointer justifications generated<br>for a particular path.                                                                                                    |  |
| MS-PPJC-Pgen     | Multiplex Section Positive Pointer Justification Count, Path Generated<br>(MS-PPJC-Pgen) is a count of the positive pointer justifications generated<br>for a particular path.                                                                                                    |  |

*Table 15-3 Performance Monitoring Parameters (continued)*

٦

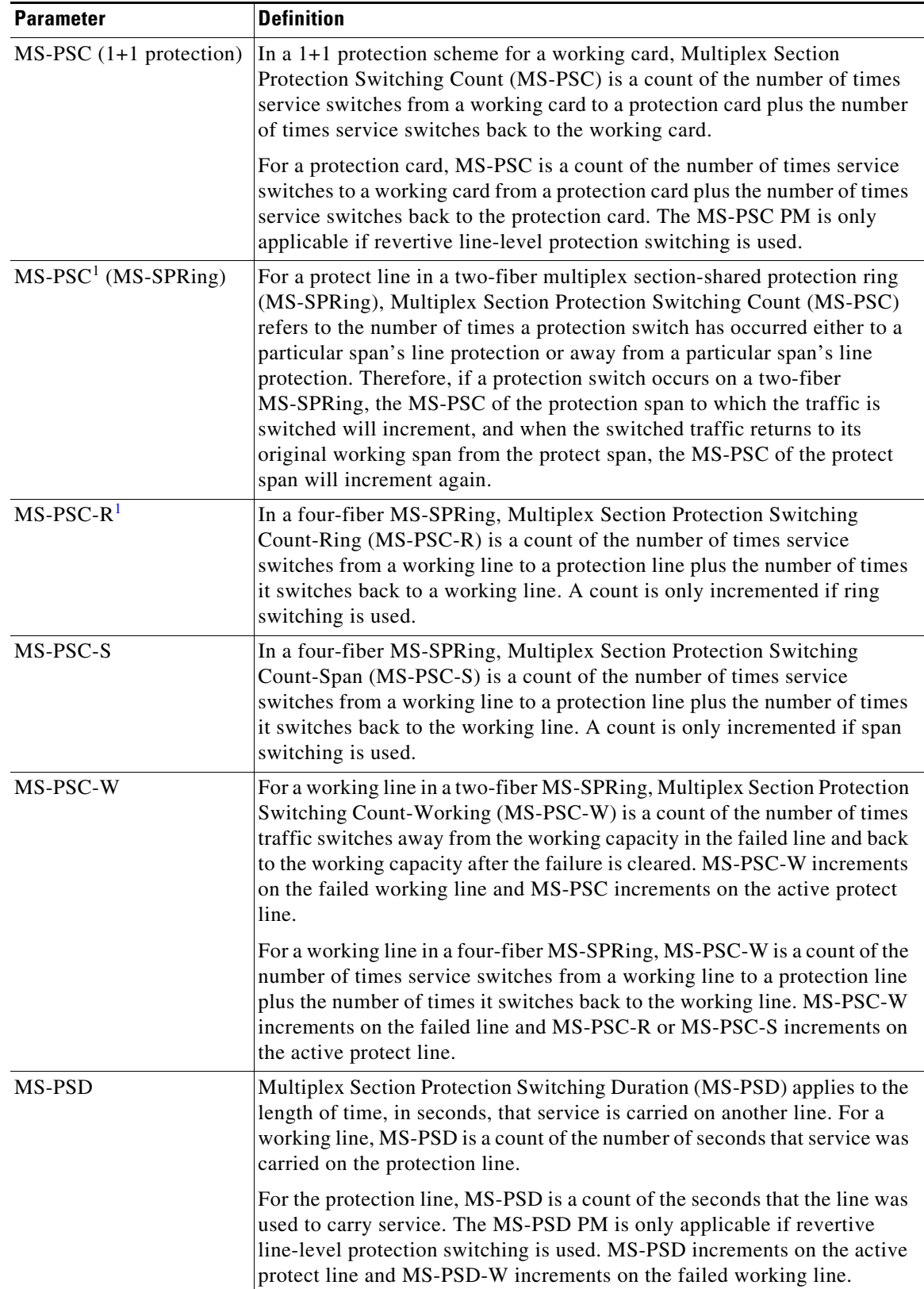

#### *Table 15-3 Performance Monitoring Parameters (continued)*

| <b>Parameter</b> | <b>Definition</b>                                                                                                    |  |
|------------------|----------------------------------------------------------------------------------------------------|--|
| MS-PSD-R         | In a four-fiber MS-SPRing, Multiplex Section Protection Switching<br>Duration-Ring (MS-PSD-R) is a count of the seconds that the protection<br>line was used to carry service. A count is only incremented if ring<br>switching is used.                                                                                                    |  |
| MS-PSD-S         | In a four-fiber MS-SPRing, Multiplex Section Protection Switching<br>Duration-Span (MS-PSD-S) is a count of the seconds that the protection<br>line was used to carry service. A count is only incremented if span<br>switching is used.                                                                                                    |  |
| MS-PSD-W         | For a working line in a two-fiber MS-SPRing, Multiplex Section Protection<br>Switching Duration-Working (MS-PSD-W) is a count of the number of<br>seconds that service was carried on the protection line. MS-PSD-W<br>increments on the failed working line and PSD increments on the active<br>protect line.                                                                                            |  |
| MS-SES           | Multiplex Section Severely Errored Second (MS-SES) is a one-second<br>period which contains 30 percent or more errored blocks or at least one<br>defect. SES is a subset of ES. For more information, refer to ITU-T G.829<br>Section $5.1.3$ .                                                                                                    |  |
| <b>MS-SESR</b>   | Multiplex Section Severely Errored Second ratio (MS-SESR) is the ratio<br>of SES to total seconds in available time during a fixed measurement<br>interval.                                                                                                    |  |
| MS-UAS           | Multiplex Section Unavailable Seconds (MS-UAS) is a count of the<br>seconds when the section was unavailable. A section becomes unavailable<br>when ten consecutive seconds occur that qualify as MS-SESs, and it<br>continues to be unavailable until ten consecutive seconds occur that do not<br>qualify as MS-SESs. When the condition is entered, MS-SESs decrement<br>and then count toward MS-UAS. |  |
| <b>NIOS</b>      | Non-Idle Ordered Sets (NIOS) is a count of received packets containing<br>non-idle ordered sets.                                                                                                    |  |
| <b>OPR</b>       | Optical Power Received (OPR) is the measure of average optical power<br>received as a percentage of the nominal OPT.                                                                                                    |  |
| <b>OPR-AVG</b>   | Average Receive Optical Power (dBm).                                                                                                    |  |
| <b>OPR-MAX</b>   | Maximum Receive Optical Power (dBm).                                                                                                    |  |
| <b>OPR-MIN</b>   | Minimum Receive Optical Power (dBm).                                                                                                    |  |
| <b>OPT</b>       | Optical Power Transmitted (OPT) is the measure of average optical power<br>transmitted as a percentage of the nominal OPT.                                                                                                    |  |
| OPT-AVG          | Average Transmit Optical Power (dBm).                                                                                                    |  |
| <b>OPT-MAX</b>   | Maximum Transmit Optical Power (dBm).                                                                                                    |  |
| <b>OPT-MIN</b>   | Minimum Transmit Optical Power (dBm).                                                                                                    |  |
| RS-BBE           | Regenerator Section Background Block Error (RS-BBE) is an errored<br>block not occurring as part of an SES.                                                                                                    |  |
| RS-BBER          | Regenerator Section Background Block Error Ratio (RS-BBER) is the<br>ratio of BBE to total blocks in available time during a fixed measurement<br>interval. The count of total blocks excludes all blocks during SESs.                                                                                                    |  |

*Table 15-3 Performance Monitoring Parameters (continued)*

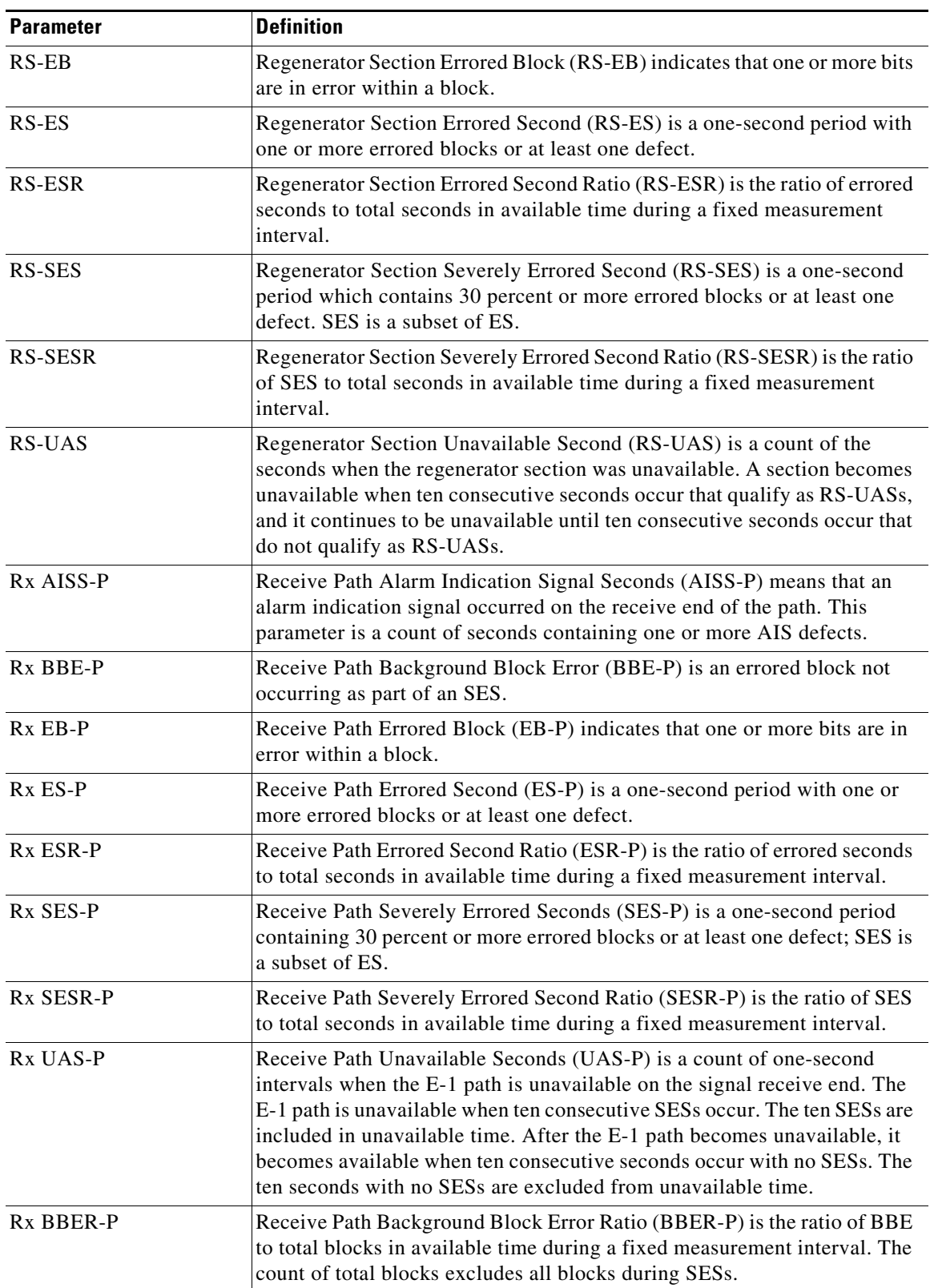

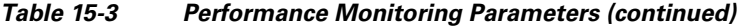

 $\blacksquare$ 

| <b>Parameter</b> | <b>Definition</b>                                                                                                    |  |
|------------------|----------------------------------------------------------------------------------------------------|--|
| SASCP-P          | SEF/AIS Second (SASCP-P) is a count of one-second intervals containing<br>one or more near-end SEF/AIS defects.                                                                                                    |  |
| SASP-P           | SEF/AIS Seconds Path (SASP-P) is a count of one-second intervals<br>containing one or more SEFs or one or more AIS defects on the path.                                                                                                    |  |
| <b>SES</b>       | Severely Errored Seconds (SES) is a one-second period containing 30<br>percent or more errored blocks or at least one defect. SES is a subset of ES.                                                                                         |  |
| <b>SESCP-P</b>   | Severely Errored Seconds CP-bit Path (SESCP-P) is a count of seconds<br>containing more than 44 CP-bit parity errors, one or more SEF defects, or<br>one or more AIS defects.                                                                |  |
| <b>SESCP-PFE</b> | Severely Errored Seconds CP-bit Path Far End (SESCP-PFE) is a count of<br>one-second intervals containing one or more 44 M-frames with the three<br>FEBE bits not all collectively set to 1, or with one or more far-end SEF/AIS<br>defects. |  |
| SES-L            | Severely Errored Seconds Line (SES-L) is a count of the seconds<br>containing more than a particular quantity of anomalies $(BPV + EXZ \ge 44)$<br>and/or defects on the line.                                                               |  |
| SES-P            | Severely Errored Seconds Path (SES-P) is a one-second period containing<br>at least one defect. SES-P is a subset of ES-P.                                                                                                    |  |
| <b>SES-PFE</b>   | Far-End Path Severely Errored Seconds (SES-PFE) is a one-second period<br>containing at least one defect. SES-PFE is a subset of ES-PFE.                                                                                                    |  |
| <b>SES-PM</b>    | Path Monitoring Severely Errored Seconds (SES-PM) indicates the<br>severely errored seconds recorded in the OTN path during the PM time<br>interval.                                                                                         |  |
| <b>SESP-P</b>    | Severely Errored Seconds Path (SESP-P) is a count of seconds containing<br>more than 44 P-bit parity violations, one or more SEF defects, or one or<br>more AIS defects.                                                                     |  |
| SESR-P           | Path Severely Errored Second Ratio (SESR-P) is the ratio of SES to total<br>seconds in available time during a fixed measurement interval.                                                                                                   |  |
| <b>SESR-PM</b>   | Path Monitoring Severely Errored Seconds Ratio (SESR-PM) indicates the<br>severely errored seconds ratio recorded in the OTN path during the PM<br>time interval.                                                                            |  |
| <b>SES-SM</b>    | Section Monitoring Severely Errored Seconds (SES-SM) indicates the<br>severely errored seconds recorded in the OTN section during the PM time<br>interval.                                                                                   |  |
| Tx AISS-P        | Transmit Path Alarm Indication Signal (AISS-P) means that an alarm<br>indication signal occurred on the transmit end of the path. This parameter<br>is a count of seconds containing one or more AIS defects.                                |  |
| Tx BBE-P         | Transmit Path Background Block Error (BBE-P) is an errored block not<br>occurring as part of an SES.                                                                                                    |  |
| Tx ES-P          | Transmit Path Errored Second (ES-P) is a one-second period with one or<br>more errored blocks or at least one defect.                                                                                                    |  |
| Tx ESR-P         | Transmit Path Errored Second Ratio (ESR-P) is the ratio of errored seconds<br>to total seconds in available time during a fixed measurement interval.                                                                                        |  |

*Table 15-3 Performance Monitoring Parameters (continued)*

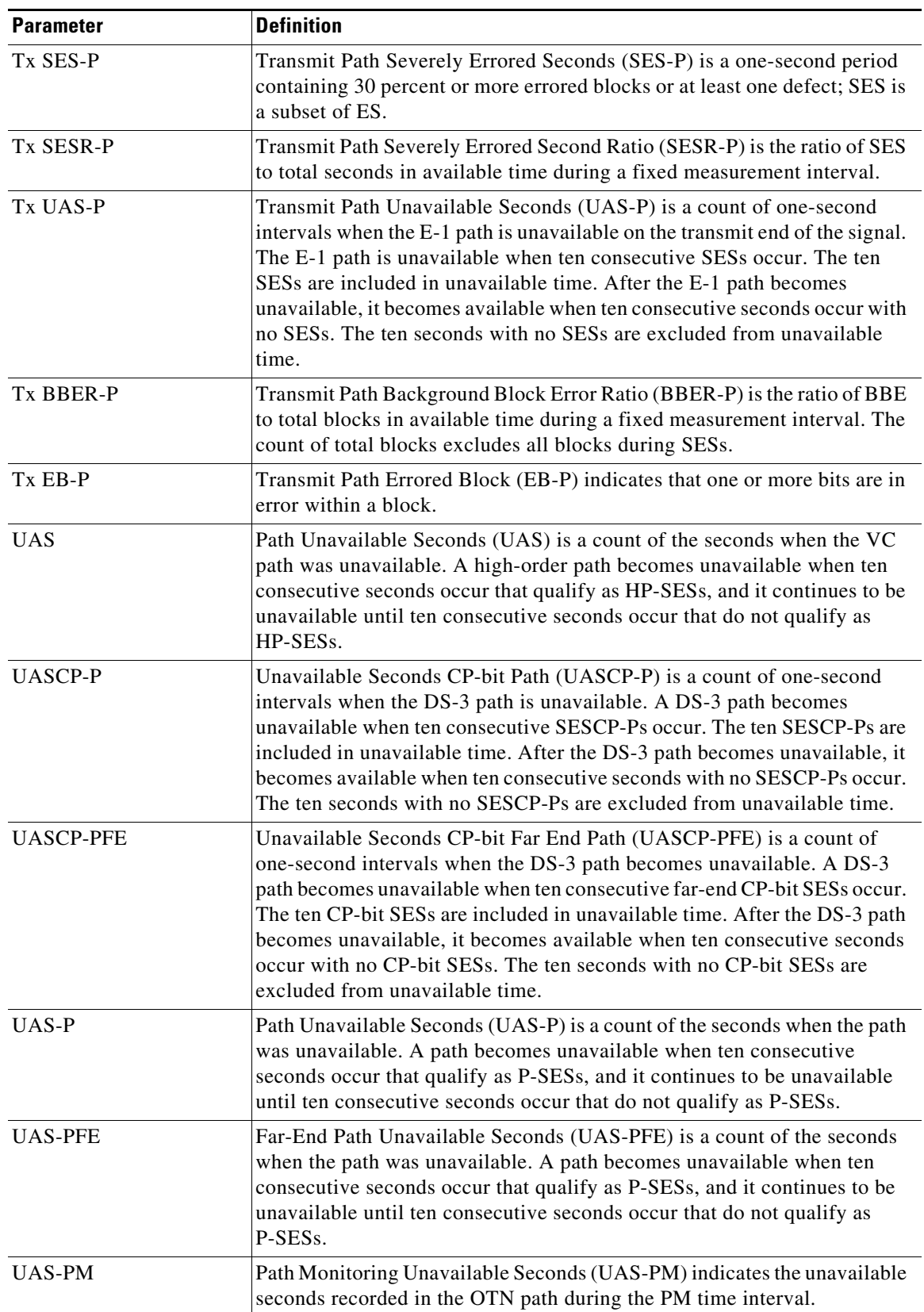

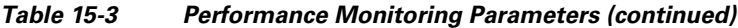

 $\blacksquare$ 

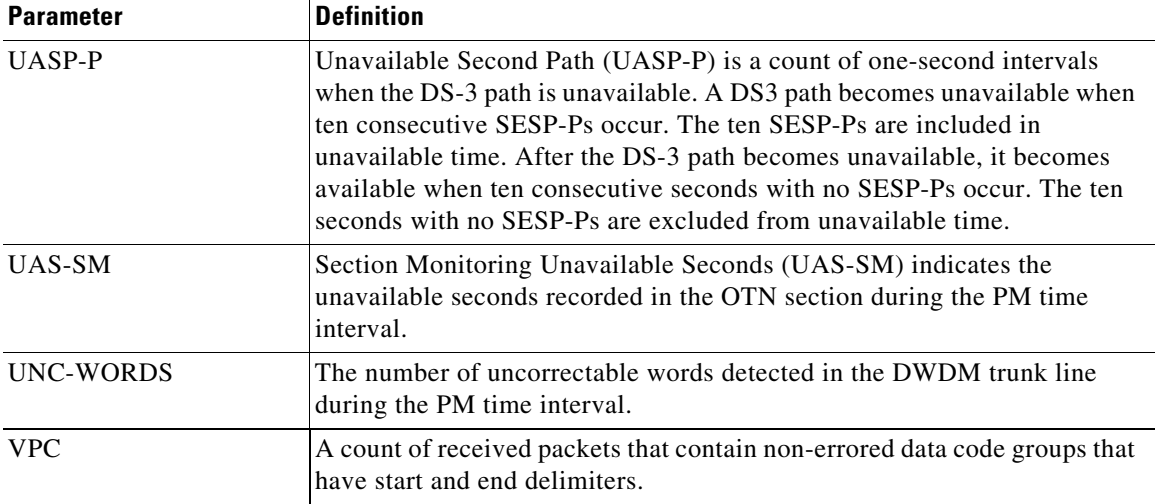

#### *Table 15-3 Performance Monitoring Parameters (continued)*

<span id="page-13-1"></span>1. 4-fiber MS-SPRing is not supported on the STM-4 and STM4 SH 1310-4 cards; therefore, the MS-PSC-S and MS-PSC-R PM parameters do not increment.

# <span id="page-13-0"></span>**15.5 Performance Monitoring for Electrical Cards**

The following sections define performance monitoring parameters for the E1-N-14, E1-42, E3-12, and DS3i-N-12 electrical cards.

## **15.5.1 E1-N-14 Card and E1-42 Card Performance Monitoring Parameters**

[Figure 15-2](#page-13-2) shows the signal types that support near-end and far-end PM parameters for the E1-N-14 card and the E1-42 card.

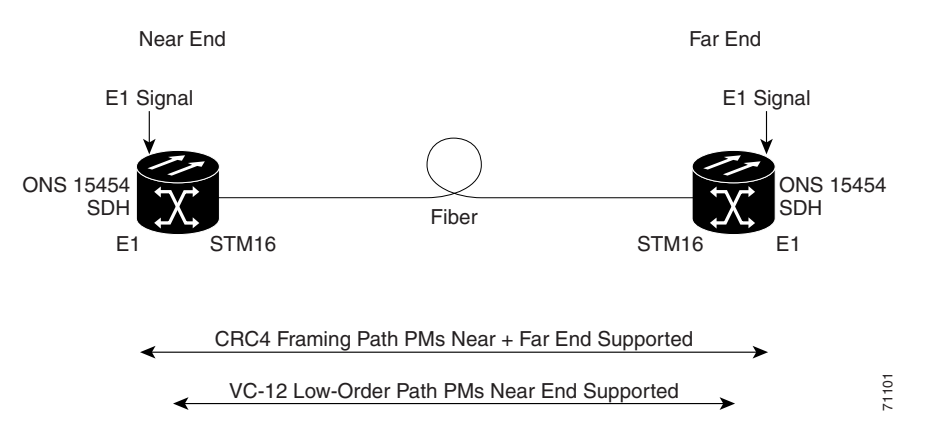

<span id="page-13-2"></span>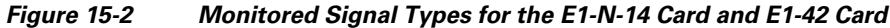

[Figure 15-3](#page-14-0) shows where overhead bytes detected on the application-specific integrated circuits (ASICs) produce performance monitoring parameters for the E1-N-14 card.

**Note** The E1-42 card uses the same PM read points. The only difference from [Figure 15-3](#page-14-0) is that the number of ports on the E1-42 equal 42.

#### <span id="page-14-0"></span>*Figure 15-3 PM Read Points on the E1-N-14 Card*

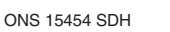

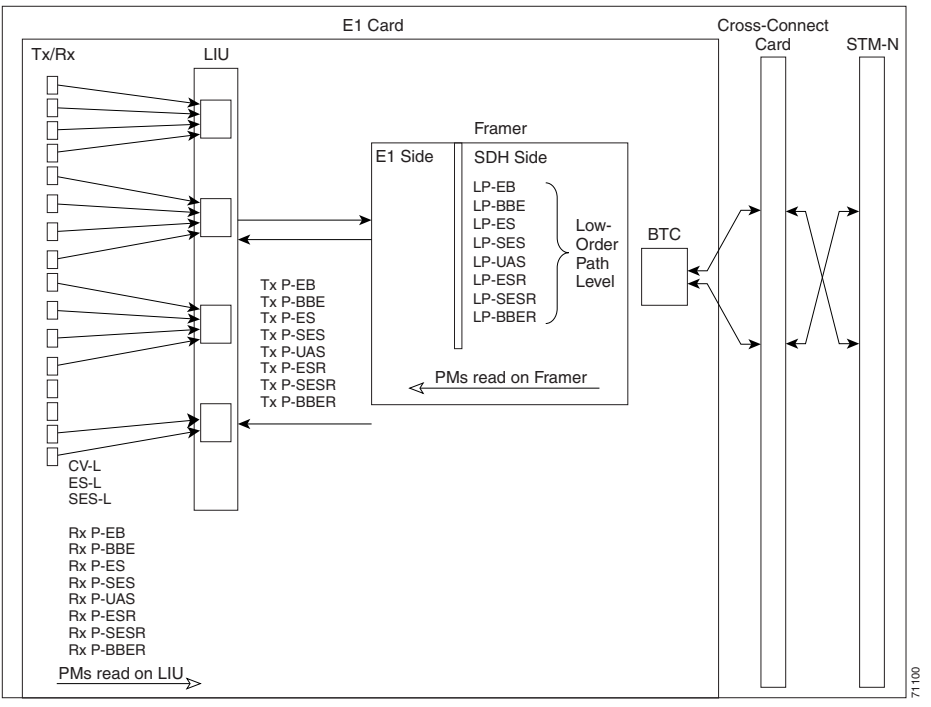

The PM parameters for the E1-N-14 card and E1-42 card are listed in [Table 15-4](#page-14-1). The parameters are defined in [Table 15-3 on page 15-5.](#page-4-0)

| Line $(NE)^1$ | Tx/Rx Path $(NE)^{2,3}$ | VC12 LP (NE/FE) | Tx/Rx Path $(FE)^{23}$ |
|---------------|-------------------------|-----------------|------------------------|
| CV-L          | AISS-P                  | $LP-EB$         | AISS-PFE               |
| $ES-L$        | <b>BBE-P</b>            | LP-ES           | <b>BBE-PFE</b>         |
| <b>SES-L</b>  | <b>BBER-P</b>           | <b>LP-SES</b>   | <b>BBER-PFE</b>        |
| LOSS-L        | $EB-P$                  | LP-UAS          | <b>EB-PFE</b>          |
|               | $ES-P$                  | LP-BBE          | <b>ES-PFE</b>          |
|               | ESR-P                   | LP-ESR          | <b>ESR-PFE</b>         |
|               | <b>SES-P</b>            | LP-SESR         | <b>SES-PFE</b>         |
|               | <b>SESR-P</b>           | <b>LP-BBER</b>  | <b>SESR-PFE</b>        |
|               | UAS-P                   |                 | <b>UAS-PFE</b>         |

<span id="page-14-1"></span>*Table 15-4 PM Parameters for the E1-N-14 Card and E1-42 Card*

1. SDH path PMs do not increment unless IPPM is enabled. See the ["15.2 Intermediate-Path](#page-2-0)  [Performance Monitoring" section on page 15-3](#page-2-0).

<span id="page-14-3"></span>2. Transmit and receive CEPT and CRC4 framing path PM parameters for the near-end and far-end E1-N-14 and E1-42 cards.

<span id="page-14-2"></span>3. Under the Provisioning > Threshold tab, the E1-N-14 card and the E1-42 card have user-defined thresholds for the E-1 Rx path PM parameters. In the Threshold tab, they are displayed as EB, BBE, ES, SES, and UAS without the Rx prefix.

Г

## **15.5.2 E3-12 Card Performance Monitoring Parameters**

[Figure 15-4](#page-15-0) shows the signal types that support near-end and far-end PM parameters for the E3-12 card. [Figure 15-5](#page-15-1) shows where overhead bytes detected on the ASICs produce performance monitoring parameters for the E3-12 card.

<span id="page-15-0"></span>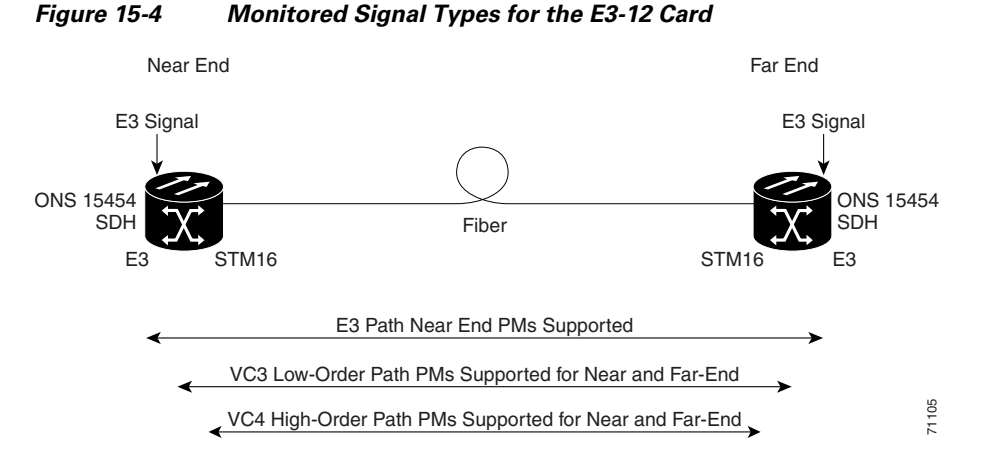

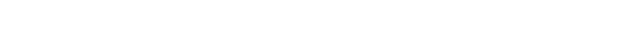

<span id="page-15-1"></span>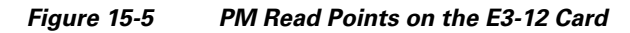

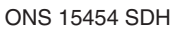

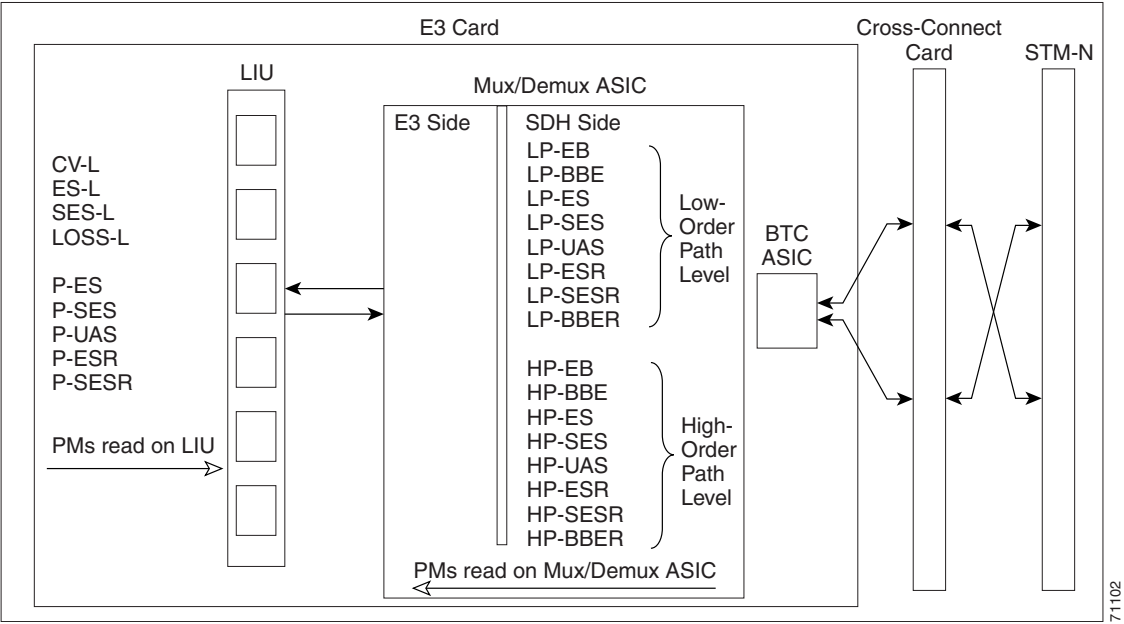

The PM parameters for the E3-12 card are listed in [Table 15-5.](#page-16-0) The parameters are defined in [Table 15-3](#page-4-0)  [on page 15-5](#page-4-0).

a ka

<span id="page-16-0"></span>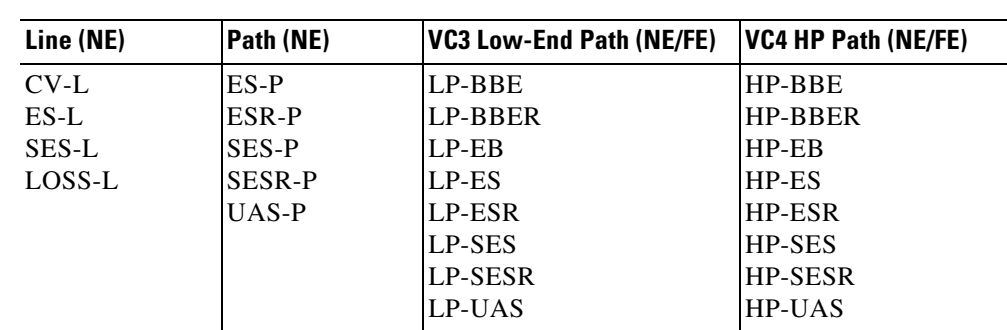

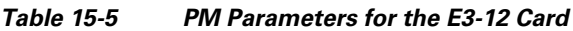

## **15.5.3 DS3i-N-12 Card Performance Monitoring Parameters**

[Figure 15-6](#page-16-1) shows the signal types that support near-end and far-end PM parameters for the DS3i-N-12 card. [Figure 15-7](#page-17-0) shows where overhead bytes detected on the ASICs produce performance monitoring parameters for the DS3i-N-12 card.

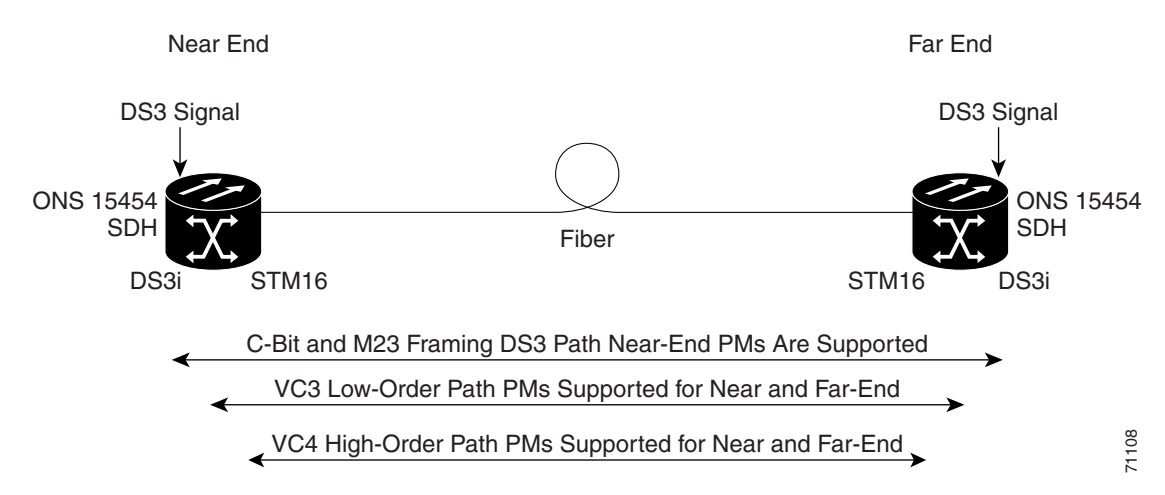

<span id="page-16-1"></span>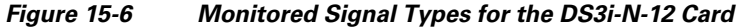

Г

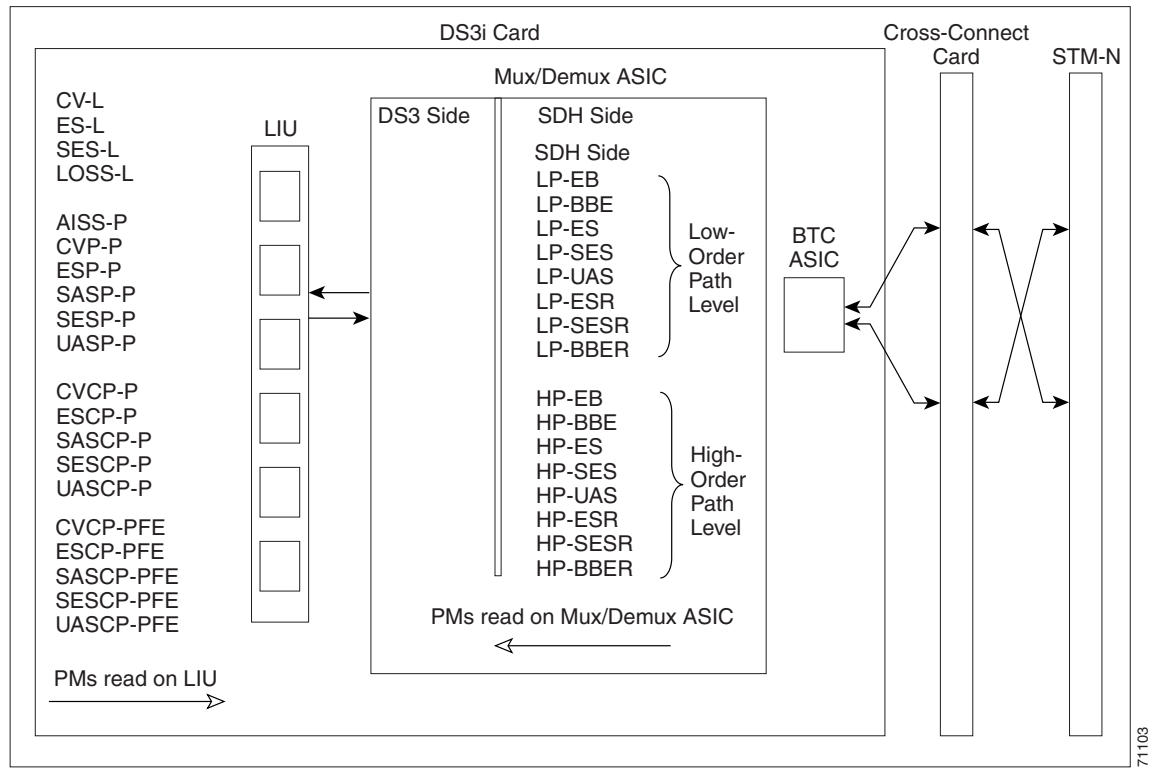

<span id="page-17-0"></span>*Figure 15-7 PM Read Points on the DS3i-N-12 Card*

ONS 15454 SDH

The PM parameters for the DS3i-N-12 card are listed in [Table 15-6](#page-17-1). The parameters are defined in [Table 15-3 on page 15-5](#page-4-0).

| Line (NE) | Path $(NE)^{1/2}$ | Path $(FE)^{1/2}$ | <b>VC3 Low-End Path (NE/FE)</b> | <b>VC4 HP Path (NE/FE)</b> |
|-----------|-------------------|-------------------|---------------------------------|----------------------------|
| $CV-L$    | AISS-P            | <b>CVCP-PFE</b>   | LP-BBE                          | HP-BBE                     |
| $ES-L$    | CVP-P             | <b>ESCP-PFE</b>   | LP-BBER                         | <b>HP-BBER</b>             |
| SES-L     | ESP-P             | <b>SASCP-PFE</b>  | $LP-EB$                         | HP-EB                      |
| LOSS-L    | $SASP-P^3$        | <b>SESCP-PFE</b>  | LP-ES                           | <b>HP-ES</b>               |
|           | <b>SESP-P</b>     | <b>UASCP-PFE</b>  | LP-ESR                          | <b>HP-ESR</b>              |
|           | UASP-P            |                   | LP-SES                          | <b>HP-SES</b>              |
|           | CVCP-P            |                   | LP-SESR                         | <b>HP-SESR</b>             |
|           | ESCP-P            |                   | LP-UAS                          | <b>HP-UAS</b>              |
|           | SASP-P            |                   |                                 |                            |
|           | <b>SESCP-P</b>    |                   |                                 |                            |
|           | UASCP-P           |                   |                                 |                            |

<span id="page-17-1"></span>*Table 15-6 DS3i-N-12 Card PMs*

<span id="page-17-2"></span>1. C-Bit and M23 framing path PM parameters

<span id="page-17-3"></span>2. The C-bit PMs (PMs that contain the text "CP-P") are applicable only if line format is C-bit.

3. DS3i-N-12 cards support SAS-P only on the Rx path.

# <span id="page-18-0"></span>**15.6 Performance Monitoring for Ethernet Cards**

The following sections define performance monitoring parameters and definitions for the E-Series, G-Series, and ML-Series Ethernet cards.

## **15.6.1 E-Series Ethernet Card Performance Monitoring Parameters**

CTC provides Ethernet performance information, including line-level parameters, port bandwidth consumption, and historical Ethernet statistics. The E-Series Ethernet performance information is divided into the Statistics, Utilization, and History tabbed windows within the card view Performance tab window. The following sections describe PM parameters provided for the E100T-G and E1000-2 Ethernet cards.

### **15.6.1.1 E-Series Ethernet Statistics Window**

The Ethernet statistics window lists Ethernet parameters at the line level. The Statistics window provides buttons to change the statistical values shown. The Baseline button resets the displayed statistics values to zero. The Refresh button manually refreshes statistics. Auto-Refresh sets a time interval at which automatic refresh occurs.

[Table 15-7](#page-18-1) defines the E-Series Ethernet card statistics parameters.

| <b>Parameter</b>               | <b>Meaning</b>                                                                                                    |  |
|--------------------------------|----------------------------------------------------------------------------------------------------|--|
| <b>Link Status</b>             | Link integrity indicator (up means present, and down means not present).                                                                                                    |  |
| R <sub>x</sub> Packets         | Number of packets received since the last counter reset.                                                                                                    |  |
| Rx Bytes                       | Number of bytes received since the last counter reset.                                                                                                    |  |
| <b>Tx Packets</b>              | Number of packets transmitted since the last counter reset.                                                                                                    |  |
| Tx Bytes                       | Number of bytes transmitted since the last counter reset.                                                                                                    |  |
| Rx Total Errors                | Total number of receive errors.                                                                                                    |  |
| R <sub>x</sub> FC <sub>S</sub> | Number of packets with a frame check sequence (FCS) error. FCS errors<br>indicate frame corruption during transmission.                                                                          |  |
| Rx Alignment                   | Number of packets with alignment errors (received incomplete frames).                                                                                                    |  |
| Rx Runts                       | Measures undersized packets with bad cyclic redundancy check (CRC)<br>errors.                                                                                                    |  |
| Rx Shorts                      | Measures undersized packets with good CRC errors.                                                                                                    |  |
| Rx Oversized + Jabbers         | Measures oversized packets and jabbers. Size is greater than 1522 errors<br>regardless of CRC errors.                                                                                            |  |
| Rx Giants                      | Number of packets received that are greater than 1518 bytes in length for<br>untagged interfaces and 1522 bytes for tagged interfaces.                                                           |  |
| <b>Tx Collisions</b>           | Number of transmit packets that are collisions; the port and the attached<br>device transmitting at the same time caused collisions.                                                             |  |
| <b>Tx Late Collisions</b>      | Number of frames that were not transmitted since they encountered a<br>collision outside of the normal collision window. Normally, late collision<br>events should occur only rarely, if at all. |  |

<span id="page-18-1"></span>*Table 15-7 E-Series Ethernet Statistics Parameters*

 $\mathbf{I}$ 

| <b>Parameter</b>        | <b>Meaning</b>                    |
|-------------------------|-----------------------------------|
| Tx Excessive Collisions | Number of consecutive collisions. |
| Tx Deferred             | Number of packets deferred.       |

*Table 15-7 E-Series Ethernet Statistics Parameters (continued)*

### **15.6.1.2 E-Series Ethernet Utilization Window**

The Utilization window shows the percentage of transmit (Tx) and receive (Rx) line bandwidth used by the Ethernet ports during consecutive time segments. The Mode field displays the real-time mode status, such as "100 Full," which is the mode setting configured on the E-Series port. However, if the E-Series port is set to autonegotiate the mode (Auto), this field shows the result of the link negotiation between the E-Series and the peer Ethernet device attached directly to the E-Series port.

The Utilization window provides an Interval menu that enables you to set time intervals of 1 minute, 15 minutes, 1 hour, and 1 day. Line utilization is calculated with the following formulas:

 $Rx = (inOctets + inPkts * 20) * 8 / 100\%$  interval \* maxBaseRate

 $Tx = (outOctets + outPkts * 20) * 8 / 100\%$  interval \* maxBaseRate

The interval is defined in seconds. The maxBaseRate is defined by raw bits per second in one direction for the Ethernet port (that is, 1 Gbps). STS circuit maxBaseRates are shown in [Table 15-8.](#page-19-0)

<span id="page-19-0"></span>*Table 15-8 MaxBaseRate for VC Circuits*

| <b>STS</b>      | maxBaseRate |
|-----------------|-------------|
| VC <sub>3</sub> | 51840000    |
| VC <sub>4</sub> | 155000000   |
| VC42C           | 311000000   |
| VC44C           | 622000000   |

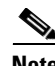

**Note** Line utilization numbers express the average of ingress and egress traffic as a percentage of capacity.

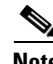

**Note** The E-Series Ethernet card is a Layer 2 device or switch and supports Trunk Utilization statistics. The Trunk Utilization statistics are similar to the Line Utilization statistics, but shows the percentage of circuit bandwidth used rather than the percentage of line bandwidth used. The Trunk Utilization statistics are accessed through the card view Maintenance tab.

### **15.6.1.3 E-Series Ethernet History Window**

The Ethernet History window lists past Ethernet statistics for the previous time intervals. Depending on the selected time interval, the History window displays the statistics for each port for the number of previous time intervals as shown in [Table 15-9](#page-20-0). The parameters are defined in [Table 15-7 on page 15-19.](#page-18-1)

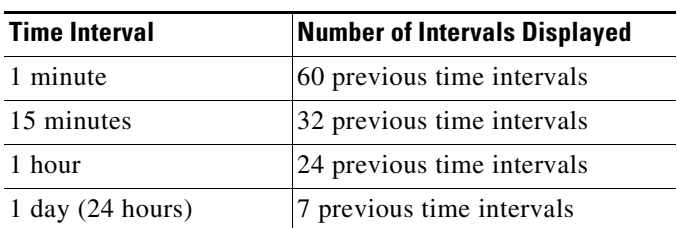

<span id="page-20-0"></span>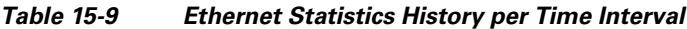

## **15.6.2 G-Series Ethernet Card Performance Monitoring Parameters**

CTC provides Ethernet performance information, including line-level parameters, port bandwidth consumption, and historical Ethernet statistics. The G-Series Ethernet performance information is divided into the Statistics, Utilization, and History tabbed windows within the card view Performance tab window. The following sections describe PM parameters provided for the G1000-4 and G1K-4 Ethernet cards.

#### **15.6.2.1 G-Series Ethernet Statistics Window**

The Ethernet Statistics window lists Ethernet parameters at the line level. The Statistics window provides buttons to change the statistical values shown. The Baseline button resets the displayed statistics values to zero. The Refresh button manually refreshes statistics. Auto-Refresh sets a time interval at which automatic refresh occurs. The G-Series Statistics window also has a Clear button. The Clear button sets the values on the card to zero, but does not reset the G-Series card.

[Table 15-10](#page-20-1) defines the G-Series Ethernet card statistics parameters.

| <b>Parameter</b>               | <b>Meaning</b>                                                                                                    |  |
|--------------------------------|----------------------------------------------------------------------------------------------------|--|
| Time Last Cleared              | A time stamp indicating the last time statistics were reset.                                                                                                    |  |
| Link Status                    | Indicates whether the Ethernet link is receiving a valid Ethernet signal<br>(carrier) from the attached Ethernet device; up means present, and down<br>means not present. |  |
| Rx Packets                     | Number of packets received since the last counter reset.                                                                                                    |  |
| Rx Bytes                       | Number of bytes received since the last counter reset.                                                                                                    |  |
| <b>Tx Packets</b>              | Number of packets transmitted since the last counter reset.                                                                                                    |  |
| Tx Bytes                       | Number of bytes transmitted since the last counter reset.                                                                                                    |  |
| <b>Rx Total Errors</b>         | Total number of receive errors.                                                                                                    |  |
| R <sub>x</sub> FC <sub>S</sub> | Number of packets with a FCS error. FCS errors indicate frame<br>corruption during transmission.                                                                          |  |
| Rx Alignment                   | Number of packets with received incomplete frames.                                                                                                    |  |
| <b>Rx Runts</b>                | Measures undersized packets with bad CRC errors.                                                                                                    |  |
| Rx Shorts                      | Measures undersized packets with good CRC errors.                                                                                                    |  |
| Rx Jabbers                     | Total number of frames received that exceed the 1548-byte maximum<br>and contain CRC errors.                                                                              |  |

<span id="page-20-1"></span>*Table 15-10 G-Series Ethernet Statistics Parameters*

 $\mathbf{I}$ 

| <b>Parameter</b>                       | <b>Meaning</b>                                                                                                    |  |
|----------------------------------------|----------------------------------------------------------------------------------------------------|--|
| Rx Giants                              | Number of packets received that are greater than 1530 bytes in length.                                                                                                    |  |
| Rx Pause Frames                        | Number of received Ethernet IEEE 802.3z pause frames.                                                                                                    |  |
| Tx Pause Frames                        | Number of transmitted IEEE 802.3z pause frames.                                                                                                    |  |
| Rx Pkts Dropped Internal<br>Congestion | Number of received packets dropped due to overflow in G-Series frame<br>buffer.                                                                                                    |  |
| Tx Pkts Dropped Internal<br>Congestion | Number of transmit queue drops due to drops in the G-Series frame<br>buffer.                                                                                                    |  |
| <b>HDLC</b> Errors                     | High-level data link control (HDLC) errors received from SDH/SONET.                                                                                                    |  |
|                                        | Do not use the HDLC errors counter to count the number of frames<br>dropped because of HDLC errors, because each frame can fragment into<br>several smaller frames during HDLC error conditions and spurious<br>HDLC frames can also be generated. If HDLC error counters are<br>incrementing when no SDH path problems should be present, it might<br>indicate a problem with the quality of the SDH path. For example, a<br>SDH protection switch generates a set of HLDC errors. But the actual<br>values of these counters are less significant than the fact they are<br>changing. |  |
| <b>Rx Unicast Packets</b>              | Number of unicast packets received since the last counter reset.                                                                                                    |  |
| <b>Tx Unicast Packets</b>              | Number of unicast packets transmitted.                                                                                                    |  |
| <b>Rx Multicast Packets</b>            | Number of multicast packets received since the last counter reset.                                                                                                    |  |
| <b>Tx Multicast Packets</b>            | Number of multicast packets transmitted.                                                                                                    |  |
| <b>Rx Broadcast Packets</b>            | Number of broadcast packets received since the last counter reset.                                                                                                    |  |
| <b>Tx Broadcast Packets</b>            | Number or broadcast packets transmitted.                                                                                                    |  |

*Table 15-10 G-Series Ethernet Statistics Parameters (continued)*

#### **15.6.2.2 G-Series Ethernet Utilization Window**

The Utilization window shows the percentage of Tx and R) line bandwidth used by the Ethernet ports during consecutive time segments. The Mode field displays the real-time mode status, such as "100 Full," which is the mode setting configured on the G-Series port. However, if the G-Series port is set to autonegotiate the mode (Auto), this field shows the result of the link negotiation between the G-Series and the peer Ethernet device attached directly to the G-Series port.

The Utilization window provides an Interval menu that enables you to set time intervals of 1 minute, 15 minutes, 1 hour, and 1 day. Line utilization is calculated with the following formulas:

 $Rx = (inOctets + inPkts * 20) * 8 / 100\%$  interval \* maxBaseRate

 $Tx = (outOctets + outPkts * 20) * 8 / 100% interval * maxBaseRate$ 

The interval is defined in seconds. The maxBaseRate is defined by raw bits per second in one direction for the Ethernet port (that is, 1 Gbps). The maxBaseRate for G-Series VC is shown in [Table 15-8 on](#page-19-0)  [page 15-20](#page-19-0).

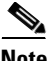

**Note** Line utilization numbers express the average of ingress and egress traffic as a percentage of capacity.

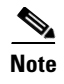

**Note** Unlike E-Series cards, G-Series cards do not have a display of Trunk Utilization statistics, because G-Series cards are not Layer 2 devices.

### **15.6.2.3 G-Series Ethernet History Window**

The Ethernet History window lists past Ethernet statistics for the previous time intervals. Depending on the selected time interval, the History window displays the statistics for each port for the number of previous time intervals as shown in [Table 15-9.](#page-20-0) The parameters are defined in [Table 15-10 on](#page-20-1)  [page 15-21.](#page-20-1)

## **15.6.3 ML-Series Ethernet Card Performance Monitoring Parameters**

CTC provides Ethernet performance information for line-level parameters and historical Ethernet statistics. The ML-Series Ethernet performance information is divided into the Ether Ports and Packet over SONET/SDH (POS) Ports tabbed windows within the card view Performance tab window. The following sections describe PM parameters provided for the ML100T-12 and ML1000-2 Ethernet cards.

#### **15.6.3.1 ML-Series Ether Ports Parameters**

The Ether Ports window lists Ethernet PM parameter values for each Ethernet port on the card. Auto-Refresh sets a time interval at which automatic refresh will occur. The PM values are a snapshot captured at the time intervals selected in the Auto-Refresh field. Historical PM values are not stored or displayed.

[Table 15-11](#page-22-0) defines the ML-Series Ethernet card Ether Ports PM parameters.

| <b>Parameter</b>   | <b>Meaning</b>                                                                                                    |
|--------------------|----------------------------------------------------------------------------------------------------|
| Link Status        | Indicates whether the Ethernet link is receiving a valid Ethernet signal<br>(carrier) from the attached Ethernet device; up means present, and down<br>means not present.                                                                               |
| ifInOctets         | Indicates the number of bytes received since the last counter reset.                                                                                                    |
| rxTotalPackets     | Indicates the number of packets received.                                                                                                    |
| ifInUcastPkts      | Indicates the number of unicast packets received since the last counter<br>reset.                                                                                                    |
| ifInMulticast Pkts | Indicates the number of multicast packets received since the last counter<br>reset.                                                                                                    |
| ifInBroadcast Pkts | Indicates the number of broadcast packets received since the last counter<br>reset.                                                                                                    |
| ifInDiscards       | Indicates the number of inbound packets which were chosen to discard,<br>though no errors had been detected. This prevents them from moving to<br>a higher-layer protocol. A possible reason for discarding such packets is<br>to free up buffer space. |
| <i>ifOutOctets</i> | Indicates the number of bytes transmitted since the last counter reset.                                                                                                    |
| txTotalPkts        | Indicates the number of transmitted packets.                                                                                                    |

<span id="page-22-0"></span>*Table 15-11 ML-Series Ether Ports PM Parameters*

 $\mathbf{I}$ 

| <b>Parameter</b>                 | <b>Meaning</b>                                                                                                    |  |
|----------------------------------|----------------------------------------------------------------------------------------------------|--|
| ifOutUcast Pkts                  | Indicates the number of unicast packets transmitted.                                                                                                    |  |
| ifOutMulticast Pkts              | Indicates the number of multicast packets transmitted.                                                                                                    |  |
| ifOutBroadcast Pkts              | Indicates the number or broadcast packets transmitted.                                                                                                    |  |
| dot3StatsAlignmentErrors         | Indicates the count of frames received on a particular interface that are<br>not an integral number of octets in length and do not pass the FCS check.                                                                                                    |  |
| dot3StatsFCSErrors               | Indicates the count of frames received on a particular interface that are<br>an integral number of octets in length but do not pass the FCS check.                                                                                                    |  |
| etherStatsUndersizePkts          | Indicates the total number of packets received that were less than<br>64 octets long (excluding framing bits, but including FCS octets) and<br>were otherwise well formed.                                                                                                    |  |
| etherStatsOversizePkts           | Indicates the total number of packets received that were longer than<br>1518 octets (excluding framing bits, but including FCS octets) and were<br>otherwise well formed. Note that for tagged interfaces, this number<br>becomes 1522 bytes.                                                                                |  |
| etherStatsJabbers                | Indicates the total number of packets received that were longer than<br>1518 octets (excluding framing bits, but including FCS octets), and had<br>either a bad FCS with an integral number of octets (FCS error) or a bad<br>FCS with a nonintegral number of octets (alignment error).                                     |  |
| etherStatsCollissions            | Indicates the number of transmit packets that are collisions; the port and<br>the attached device transmitting at the same time caused collisions.                                                                                                    |  |
| etherStatsDropEvents             | Indicates the number of received frames dropped at the port level.                                                                                                    |  |
| rx PauseFrames                   | Indicates the number of received Ethernet IEEE 802.3z pause frames.                                                                                                    |  |
| mediaIndStatsOversize<br>Dropped | Indicates the number of received oversized packages that are dropped.                                                                                                    |  |
| mediaIndStatsTxFramesToo<br>Long | Indicates the number of received frames that are too long. The maximum<br>is the programmed maximum frame size (for virtual storage access<br>network [VSAN] support); if the maximum frame size is set to default,<br>then the maximum is the 2112 byte payload plus the 36 byte header,<br>which is a total of 2148 bytes. |  |

*Table 15-11 ML-Series Ether Ports PM Parameters (continued)*

### **15.6.3.2 ML-Series POS Ports Parameters**

The POS Ports window lists PM parameter values for each POS port on the card. The parameters displayed depend on the framing mode employed by the ML-Series card. The two framing modes for the POS port on the ML-Series card are HDLC and frame-mapped generic framing procedure (GFP-F). For more information on provisioning a framing mode, refer to the *Cisco ONS 15454 SDH Procedure Guide*.

Auto-Refresh sets a time interval at which automatic refresh will occur. The PM values are a snapshot captured at the time intervals selected in the Auto-Refresh field. Historical PM values are not stored or displayed.

[Table 15-12](#page-24-0) defines the ML-Series Ethernet card POS Ports parameters for HDLC mode.

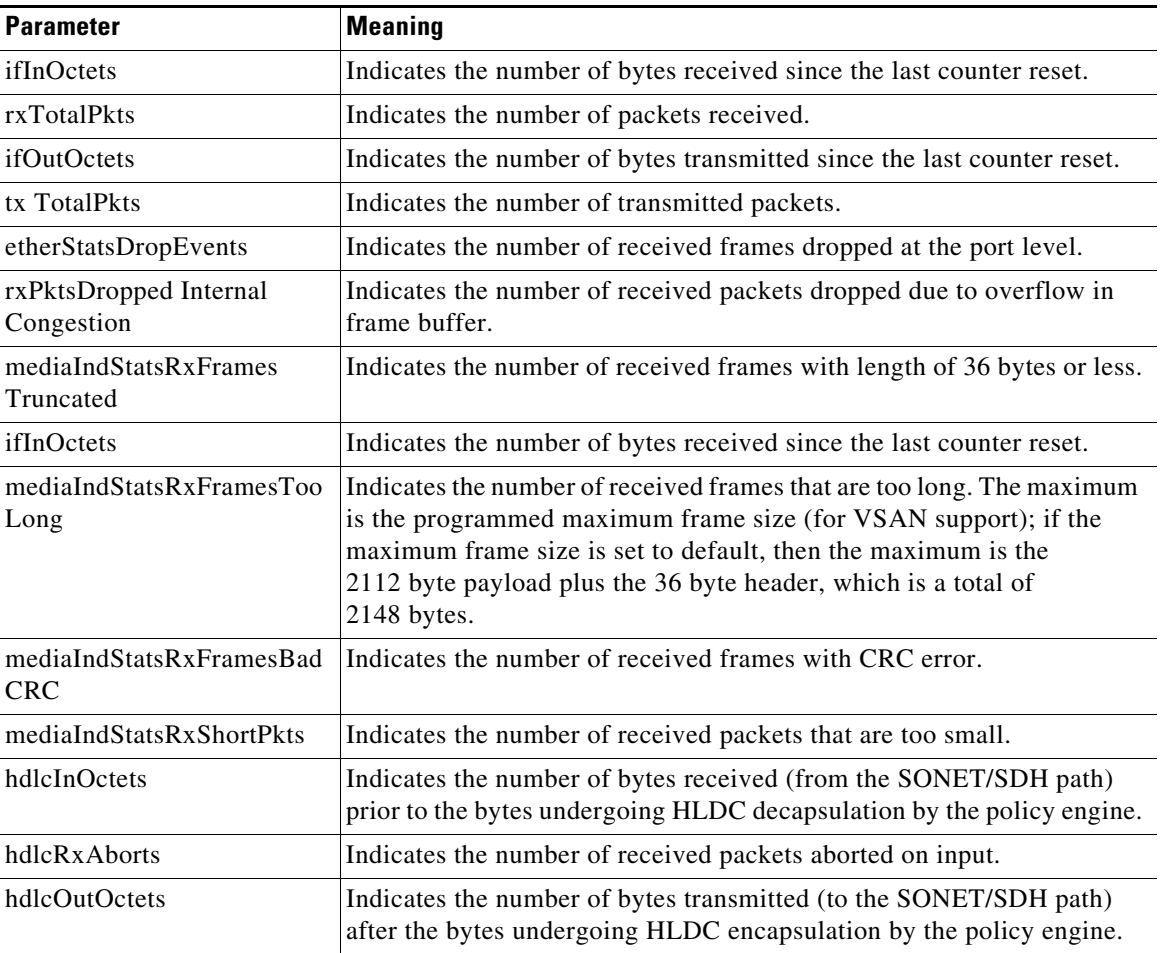

<span id="page-24-0"></span>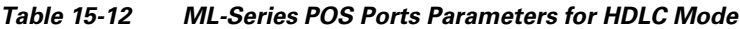

[Table 15-13](#page-24-1) defines the ML-Series Ethernet card POS Ports parameters for GFP-F mode.

<span id="page-24-1"></span>*Table 15-13 ML-Series POS Ports Parameters for GFP-F Mode*

| <b>Parameter</b>                     | <b>Meaning</b>                                                                                                    |
|--------------------------------------|----------------------------------------------------------------------------------------------------|
| etherStatsDropEvents                 | Indicates the number of received frames dropped at the port level.                                                      |
| rx PktsDroppedInternal<br>Congestion | Indicates the number of received packets dropped due to overflow in<br>frame buffer.                                    |
| gfpStatsRxFrame                      | Indicates the number of received GFP frames.                                                                            |
| gfpStatsTxFrame                      | Indicates the umber of transmitted GFP frames.                                                                          |
| gfpStatsRxOctets                     | Indicates the number of GFP bytes received.                                                                             |
| gfpStatsTxOctets                     | Indicates the number of GFP bytes transmitted.                                                                          |
| gfpStatsRxSBitErrors                 | Indicates the sum of all single bit errors. These are correctable in the<br>GFP CORE HDR at the GFP-T receiver.         |
| gfpStatsRxMBitErrors                 | Indicates the sum of all the multiple bit errors. These are uncorrectable<br>in the GFP CORE HDR at the GFP-T receiver. |

 $\blacksquare$ 

| <b>Parameter</b>                   | <b>Meaning</b>                                                                                                    |  |
|------------------------------------|----------------------------------------------------------------------------------------------------|--|
| gfpStatsRxTypeInvalid              | Indicates the number of receive packets dropped due to Client Data<br>Frame user payload identifier (UPI) error.                                                                                                    |  |
| gfpStatsRxCRCErrors                | Indicates the number of packets received with a payload FCS error.                                                                                                    |  |
| gfpStatsLFDRaised                  | Indicates the count of core HEC CRC multiple bit errors.                                                                                                    |  |
|                                    | This count is only of eHec multiple bit errors when in frame.<br><b>Note</b><br>This can be looked at as a count of when the state machine goes<br>out of frame.                                                                                                    |  |
| gfpStatsCSFRaised                  | Indicates the number of GFP client signal fail frames detected at the<br>GFP-T receiver.                                                                                                    |  |
| mediaIndStatsRxFrames<br>Truncated | Indicates the number of received frames that are too long. The<br>maximum is the programmed maximum frame size (for VSAN support).<br>If the maximum frame size is set to default, then the size is the<br>2112 byte payload plus the 36 byte header, which is a total of<br>$2148$ bytes. |  |
| mediaIndStatsRxFramesToo<br>Long   | Indicates the number of received frames with a CRC error.                                                                                                    |  |
| mediaIndStatsRxShortPkts           | Indicates the number of received packets that are too small.                                                                                                    |  |

*Table 15-13 ML-Series POS Ports Parameters for GFP-F Mode (continued)*

## **15.6.4 CE-Series Ethernet Card Performance Monitoring Parameters**

CTC provides Ethernet performance information for line-level parameters and historical Ethernet statistics. The CE-Series Ethernet performance information is divided into the Ether Ports and POS Ports tabbed windows within the card view Performance tab window. The following sections describe PM parameters provided for the CE-100T-8 and CE1000-4 Ethernet cards.

#### **15.6.4.1 CE-Series Ether Ports Statistics Parameters**

The Ethernet Ether Ports Statistics window lists Ethernet parameters at the line level. The Statistics window provides buttons to change the statistical values shown. The Baseline button resets the displayed statistics values to zero. The Refresh button manually refreshes statistics. Auto-Refresh sets a time interval at which automatic refresh occurs. The CE-Series Statistics window also has a Clear button. The Clear button sets the values on the card to zero, but does not reset the CE-Series card.

During each automatic cycle, whether auto-refreshed or manually refreshed (using the Refresh button), statistics are added cumulatively and are not immediately adjusted to equal total received packets until testing ends. To see the final PM count totals, allow a few moments for the PM window statistics to finish testing and update fully. PM counts are also listed in the CE-Series card Performance > History window.

[Table 15-14](#page-26-0) defines the CE-Series Ethernet card Ether Ports PM parameters.

<span id="page-26-0"></span>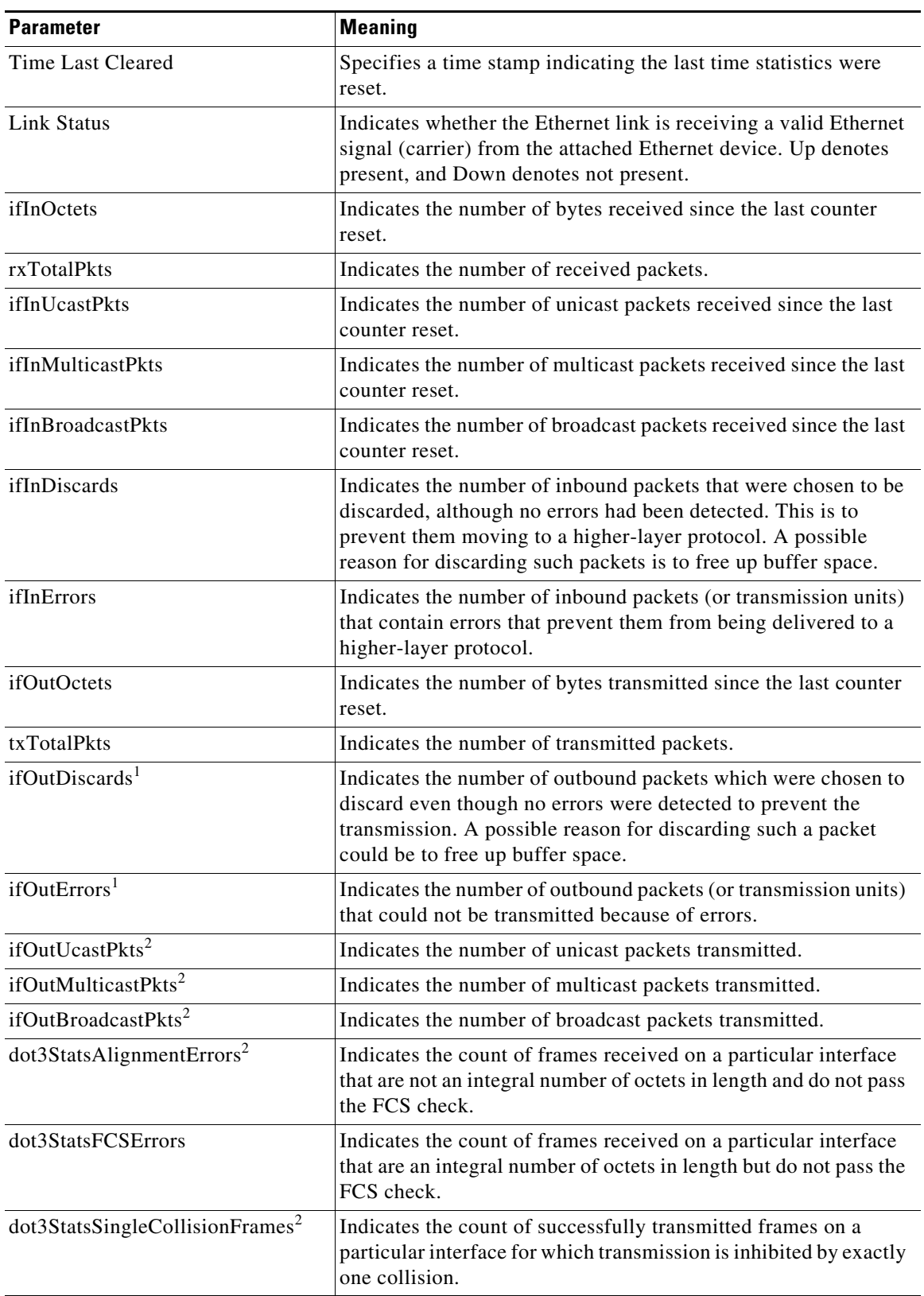

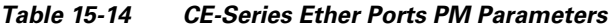

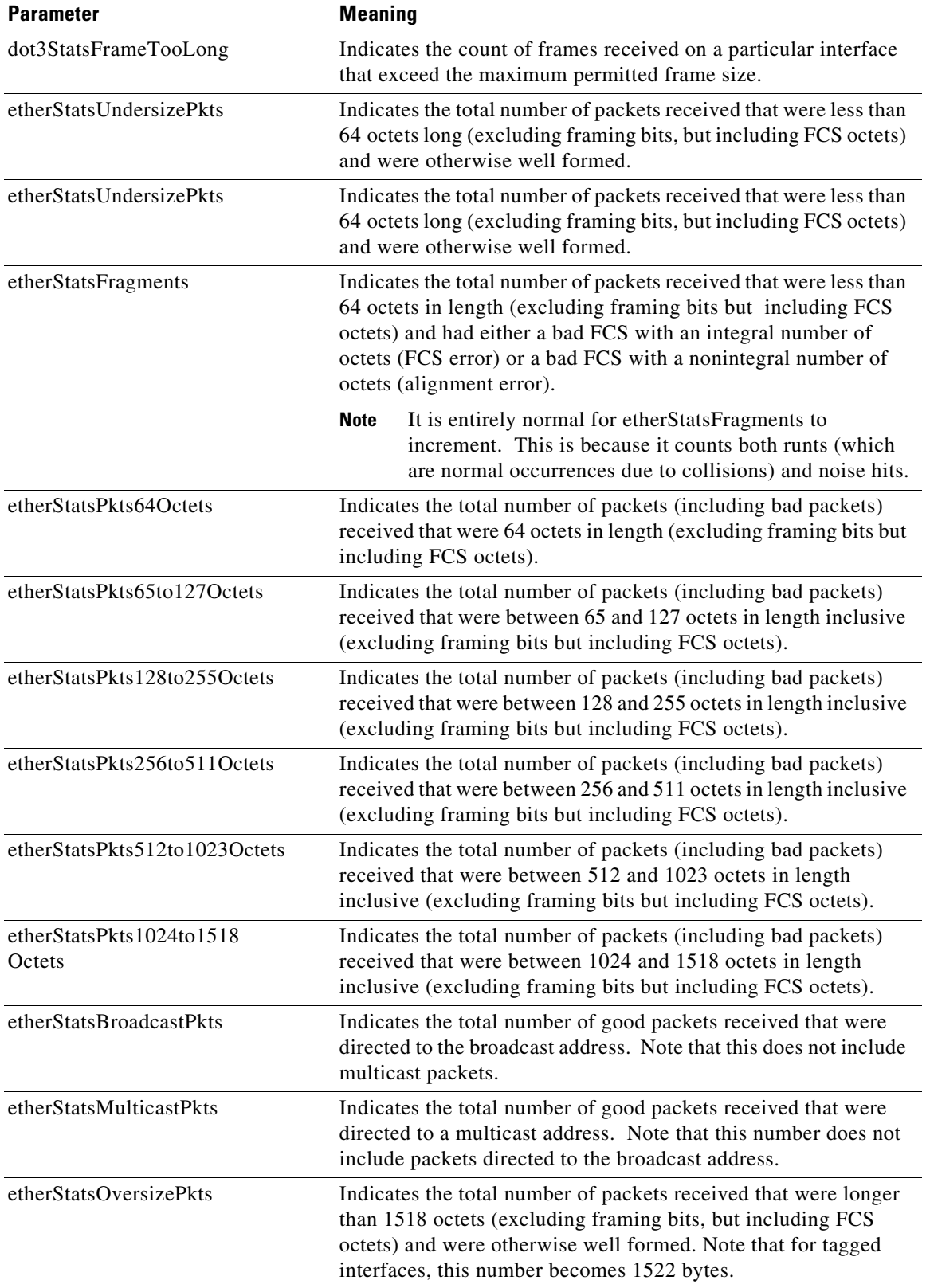

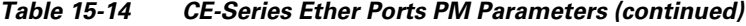

٠

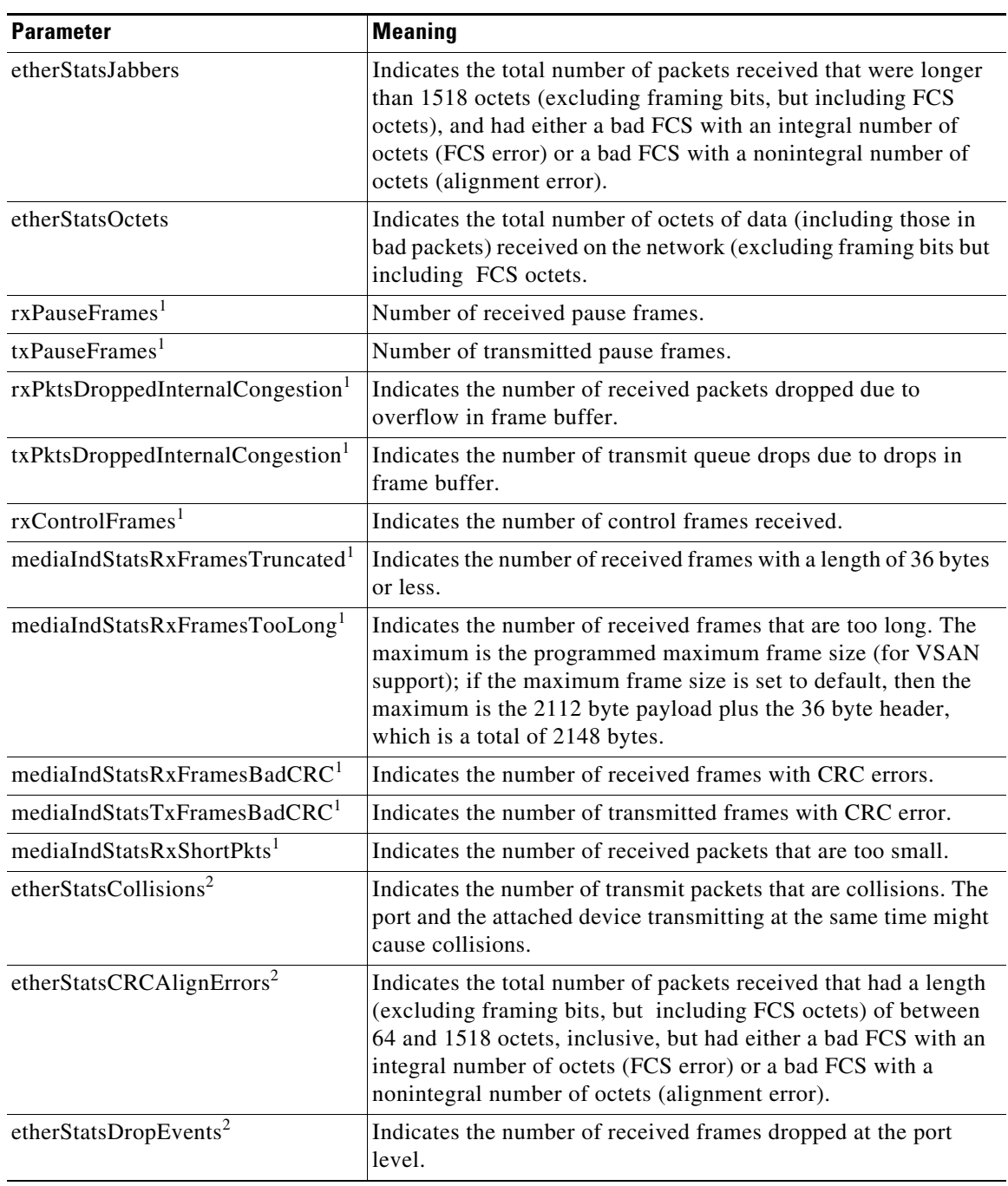

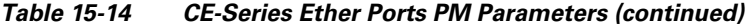

<span id="page-28-1"></span>1. For CE1000-4 only

<span id="page-28-0"></span>2. For CE100T-8 only

### **15.6.4.2 CE-Series Card Ether Ports Utilization Parameters**

The Ether Ports Utilization window shows the percentage of Tx and Rx line bandwidth used by the Ethernet ports during consecutive time segments. The Utilization window provides an Interval menu that enables you to set time intervals of 1 minute, 15 minutes, 1 hour, and 1 day. Line utilization is calculated with the following formulas:

 $Rx = (inOctets + inPkts * 20) * 8 / 100\%$  interval \* maxBaseRate

 $Tx = (outOctets + outPkts * 20) * 8 / 100\%$  interval \* maxBaseRate

The interval is defined in seconds. The maxBaseRate is defined by raw bits per second in one direction for the Ethernet port (that is, 1 Gbps). The maxBaseRate for CE-Series Ethernet cards is shown in [Table 15-8 on page 15-20.](#page-19-0)

### **15.6.4.3 CE-Series Card Ether Ports History Parameters**

The Ethernet Ether Ports History window lists past Ethernet statistics for the previous time intervals. Depending on the selected time interval, the History window displays the statistics for each port for the number of previous time intervals as shown in [Table 15-9 on page 15-21.](#page-20-0) The parameters are those defined in [Table 15-14 on page 15-27.](#page-26-0)

#### <span id="page-29-0"></span>**15.6.4.4 CE-Series POS Ports Statistics Parameters**

The Ethernet POS Ports statistics window lists Ethernet POS parameters at the line level. [Table 15-15](#page-29-0) defines the CE-Series Ethernet card POS Ports parameters.

| <b>Parameter</b>               | <b>Definition</b>                                                                                                    |  |
|--------------------------------|----------------------------------------------------------------------------------------------------|--|
| Time Last Cleared              | A time stamp indicating the last time that statistics were reset.                                                                                                    |  |
| Link Status                    | Indicates whether the Ethernet link is receiving a valid Ethernet signal<br>(carrier) from the attached Ethernet device; up means present, and down<br>means not present.                                                                                      |  |
| ifInOctets                     | Number of bytes received since the last counter reset.                                                                                                    |  |
| rxTotalPkts                    | Number of received packets.                                                                                                    |  |
| ifInDiscards <sup>1</sup>      | The number of inbound packets that were chosen to be discarded even<br>though no errors had been detected to prevent their being deliverable to a<br>higher-layer protocol. One possible reason for discarding such a packet<br>could be to free buffer space. |  |
| ifInErrors <sup>1</sup>        | The number of inbound packets (or transmission units) that contained errors<br>preventing them from being deliverable to a higher-layer protocol.                                                                                                    |  |
| ifOutOctets                    | Number of bytes transmitted since the last counter reset.                                                                                                    |  |
| txTotalPkts                    | Number of transmitted packets.                                                                                                    |  |
| ifOutOversizePkts <sup>1</sup> | Packets greater than 1518 bytes transmitted out a port.                                                                                                    |  |
| gfpStatsRxFrame <sup>2</sup>   | Number of received GFP frames.                                                                                                    |  |
| gfpStatsTxFrame <sup>2</sup>   | Number of transmitted GFP frames.                                                                                                    |  |
| gfpStatsRxCRCErrors            | Number of packets received with a payload FCS error.                                                                                                    |  |
| gfpStatsRxOctets <sup>2</sup>  | Number of GFP bytes received.                                                                                                    |  |

*Table 15-15 CE-Series POS Ports Statistics Parameters* 

| <b>Parameter</b>                   | <b>Definition</b>                                                                                          |
|------------------------------------|----------------------------------------------------------------------------------------------------|
| gfpStatsTxOctets <sup>2</sup>      | Number of GFP bytes transmitted.                                                                           |
| gfpStatsRxSBitErrors               | Sum of all the single bit errors. In the GFP CORE HDR at the GFP-T<br>receiver, these are correctable.     |
| gfpStatsRxMBitErrors               | Sum of all the multiple bit errors. In the GFP CORE HDR at the GFP-T<br>receiver, these are uncorrectable. |
| gfpStatsRxTypeInvalid              | Number of receive packets dropped due to Client Data Frame UPI errors.                                     |
| gfpStatsRxCIDInvalid <sup>1</sup>  | Number of packets with invalid CID.                                                                        |
| gfpStatsCSFRaised                  | Number of GFP Client signal fail frames detected at the GFP-T receiver.                                    |
| ifInPayloadCrcErrors <sup>1</sup>  | Received payload CRC errors.                                                                               |
| ifOutPayloadCrcErrors <sup>1</sup> | Transmitted payload CRC errors.                                                                            |
| hdlcPktDrops                       | Number of received packets dropped before input.                                                           |

*Table 15-15 CE-Series POS Ports Statistics Parameters* 

<span id="page-30-1"></span>1. Applicable only for CE100T-8

<span id="page-30-2"></span>2. Applicable only for CE1000-4

#### **15.6.4.5 CE-Series Card POS Ports Utilization Parameters**

The POS Ports Utilization window shows the percentage of Tx and Rx line bandwidth used by the POS ports during consecutive time segments. The Utilization window provides an Interval menu that enables you to set time intervals of 1 minute, 15 minutes, 1 hour, and 1 day. Line utilization is calculated with the following formulas:

 $Rx = (inOctets * 8) / (interval * maxBaseRate)$ 

 $Tx = (outOctets * 8) / (interval * maxBaseRate)$ 

The interval is defined in seconds. The maxBaseRate is defined by raw bits per second in one direction for the Ethernet port (that is, 1 Gbps). The maxBaseRate for CE-Series cards is shown in [Table 15-8 on](#page-19-0)  [page 15-20.](#page-19-0)

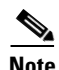

**Note** Line utilization numbers express the average of ingress and egress traffic as a percentage of capacity.

#### **15.6.4.6 CE-Series Card Ether Ports History Parameters**

The Ethernet POS Ports History window lists past Ethernet POS Ports statistics for the previous time intervals. Depending on the selected time interval, the History window displays the statistics for each port for the number of previous time intervals as shown in [Table 15-15 on page 15-30](#page-29-0). The parameters are defined in [Table 15-9 on page 15-21](#page-20-0).

# <span id="page-30-0"></span>**15.7 Performance Monitoring for Optical Cards**

The following sections define performance monitoring parameters and definitions for the OC3 IR 4/STM1 SH 1310 card, the OC3 IR/STM1 SH 1310-8 card, the OC12 IR/STM4 SH 1310, OC12 LR/STM4 LH 1310 card, the OC12 LR/STM4 LH 1550 card, the OC12 IR/STM4 SH 1310-4 card, the OC48 IR/STM16 SH AS 1310 card, OC48 LR/STM16 LH AS 1550 card, the OC48 ELR/STM16 EH

 $\mathbf{I}$ 

100 GHz card, the OC192 SR/STM64 IO 1310 card, the OC192 IR/STM64 SH 1550 card, OC192 LR/STM 64 LH 1550 card, the OC192 LR/STM64 LH ITU 15xx.xx, OC192 SR1/STM64IO Short Reach card, and the OC192/STM64 Any Reach card.

On all STM-N optical cards, errors are calculated in bits instead of blocks for B1 and B3. This means there could possibly be a slight difference between what is inserted and what is reported on CTC. In STM4, for example, there are approximately 15,000 to 30,000 bits per block (per ITU-T-G.826). If there were two bit errors within that block, the standard would require reporting one block error whereas the STM-N cards would have reported two bit errors.

When a tester inputs only single errors during testing, this issue would not appear because a tester is not fast enough to induce two errors within a single block. However, if the test is performed with an error rate, certain error rates could cause two or more errors in a block. For example, since the STM4 is roughly 622 Mbps and the block in the STM4 has 15,000 bits, there would be about 41,467 blocks in a second. If the tester inputs a  $10e^{-4}$  error rate, that would create 62,200 errors per second. If the errors are distributed uniformly, then CTC could potentially report two bit errors within a single block. On the other hand, if the error ratio is  $10e^{-5}$ , then there will be 6,220 errors per second. If the errors are not distributed uniformly, then CTC might report one bit error within a single block. In summary, if the errors are distributed equally, then a discrepancy with the standard might be seen when a tester inputs  $10e^{-4}$  or  $10e^{-3}$  error rates.

## **15.7.1 STM-1 Card Performance Monitoring Parameters**

[Figure 15-8](#page-31-0) shows where overhead bytes detected on the ASICs produce performance monitoring parameters for the OC3 IR 4/STM1 SH 1310 card and the OC3 IR/STM1 SH 1310-8 card.

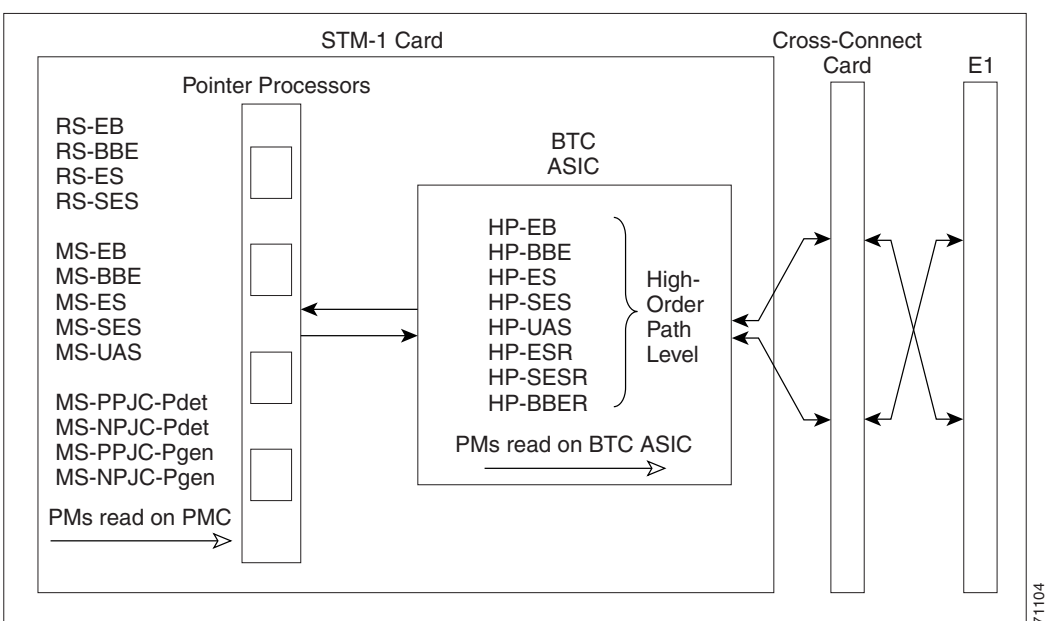

#### <span id="page-31-0"></span>*Figure 15-8 PM Read Points on the STM-1 Cards*

ONS 15454 SDH

The PM parameters for the STM-1 and STM1 SH 1310-8 cards are listed in [Table 15-16.](#page-32-0) The parameters are defined in [Table 15-3 on page 15-5.](#page-4-0)

<span id="page-32-0"></span> $\mathbf I$ 

a ka

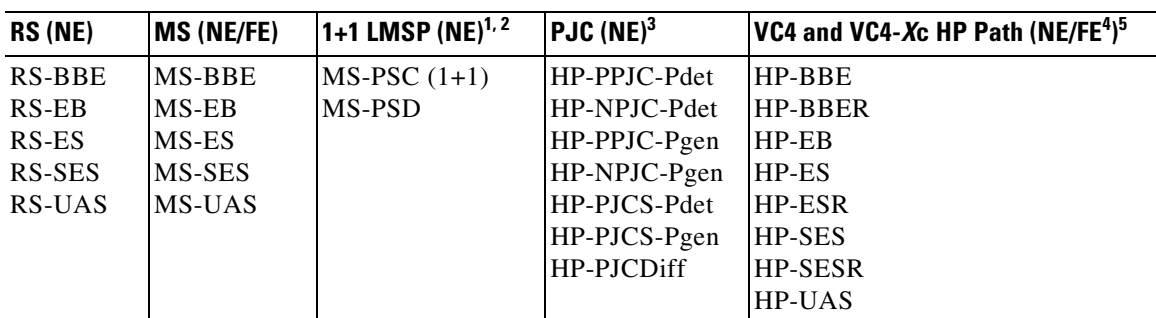

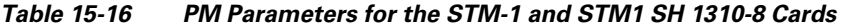

1. For information about troubleshooting subnetwork connection protection (SNCP) switch counts, refer to the "Alarm Troubleshooting" chapter in the *Cisco ONS 15454 SDH Troubleshooting Guide*. For information about creating circuits that perform a switch, refer to Chapter 11, "Circuits and Tunnels."

2. MS-SPRing is not supported on the STM-1 card and STM-1E card; therefore, the MS-PSD-W, MS-PSD-S, and MS-PSD-R PM parameters do not increment.

3. In CTC, the count fields for the HP-PPJC and HP-NPJC PM parameters appear white and blank unless they are enabled on the Provisioning > Line tab. See the ["15.3 Pointer Justification Count Performance Monitoring" section on page 15-4](#page-3-0).

4. Far-end high-order VC4 and VC4-*X*c path PM parameters do not apply to the STM1-4 card.

5. SDH path PM parameters do not increment unless IPPM is enabled. See the ["15.2 Intermediate-Path Performance](#page-2-0)  [Monitoring" section on page 15-3.](#page-2-0)

## **15.7.2 STM-1E Card Performance Monitoring Parameters**

[Figure 15-9](#page-33-0) shows where overhead bytes detected on the ASICs produce performance monitoring parameters for the STM-1E card.

#### <span id="page-33-0"></span>*Figure 15-9 PM Read Points on the STM-1E Cards*

ONS 15454 SDH

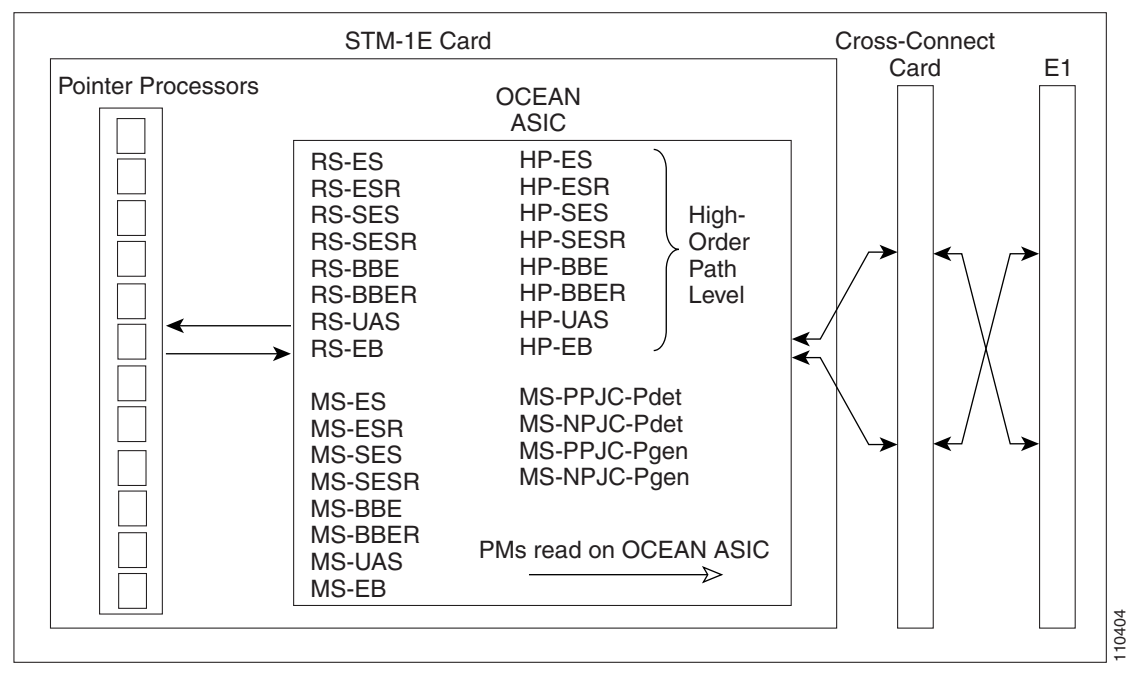

Ports 9 to 12 can be provisioned as E4 framed from the Provisioning > Ports tabs. [Figure 15-10](#page-34-0) shows the VC4 performance monitoring parameters in E4 mode.

<span id="page-34-0"></span>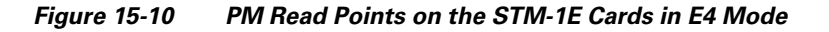

ONS 15454 SDH

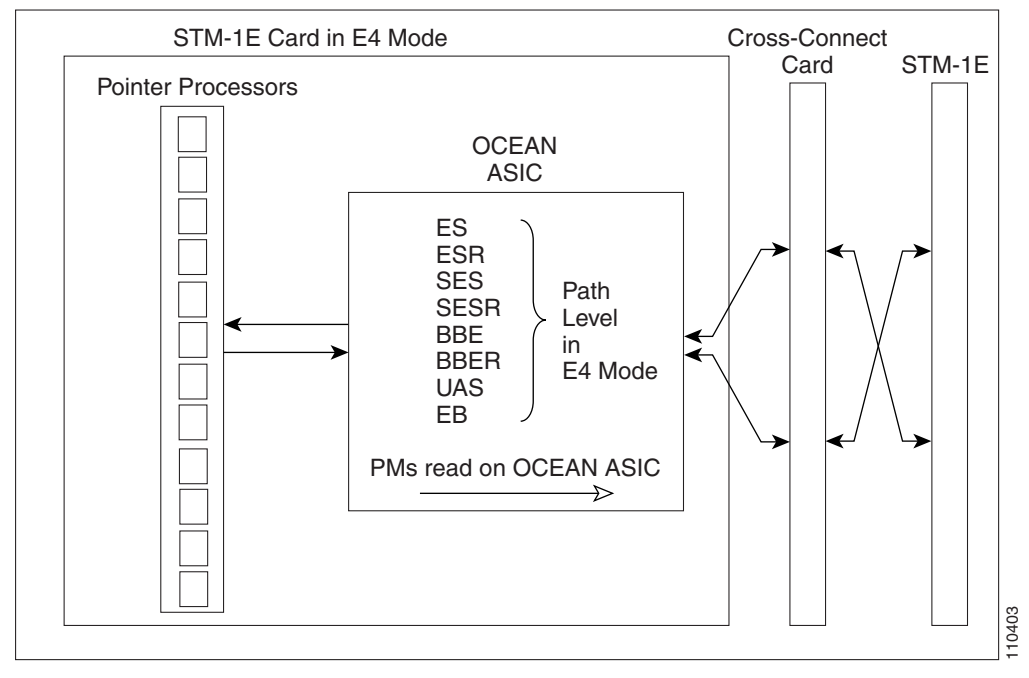

The PM parameters for the STM-1E cards are listed in [Table 15-17.](#page-34-1) The parameters are defined in [Table 15-3 on page 15-5.](#page-4-0)

<span id="page-34-1"></span>*Table 15-17 PM Parameters for the STM-1E Cards*

| RS (NE)        | <b>MS (NE/FE)</b> | $PJC (NE)^{1, 2}$ | VC4 and VC4-Xc<br>HP Path $(NE)^3$ | VC4 and VC4-Xc Path<br>for E4 Mode (NE) |
|----------------|-------------------|-------------------|------------------------------------|-----------------------------------------|
| RS-BBE         | MS-BBE            | HP-PPJC-Pdet      | <b>HP-BBER</b>                     | <b>BBE</b>                              |
| RS-BBER        | <b>MS-BBER</b>    | HP-NPJC-Pdet      | HP-BBER                            | <b>BBER</b>                             |
| $RS-EB$        | MS-EB             | HP-PPJC-Pgen      | $HP-EB$                            | EB                                      |
| RS-ES          | MS-ES             | HP-NPJC-Pgen      | HP-ES                              | ES                                      |
| RS-ESR         | MS-ESR            |                   | HP-ESR                             | <b>ESR</b>                              |
| RS-SES         | MS-SES            |                   | <b>HP-SES</b>                      | <b>SES</b>                              |
| <b>RS-SESR</b> | <b>MS-SESR</b>    |                   | <b>HP-SESR</b>                     | <b>SESR</b>                             |
| UAS-SR         |                   |                   | <b>HP-UAS</b>                      | <b>UAS</b>                              |

1. In CTC, the count fields for PPJC and NPJC PM parameters appear white and blank unless they are enabled on the Provisioning > OC3 Line tabs. See the ["15.3 Pointer Justification Count Performance Monitoring" section on page 15-4.](#page-3-0)

2. For information about troubleshooting SNCP switch counts, refer to the "Alarm Troubleshooting" chapter in the *Cisco ONS 15454 SDH Troubleshooting Guide*.

3. SDH path PM parameters do not increment unless IPPM is enabled. See the ["15.2 Intermediate-Path Performance](#page-2-0)  [Monitoring" section on page 15-3.](#page-2-0)

Г

## **15.7.3 STM-4 Card Performance Monitoring Parameters**

[Figure 15-11](#page-35-0) shows the signal types that support near-end and far-end PM parameters for the OC12 IR/STM4 SH 1310, OC12 LR/STM4 LH 1310 card, the OC12 LR/STM4 LH 1550 card, and the OC12 IR/STM4 SH 1310-4 card. [Figure 15-12](#page-35-1) shows where overhead bytes detected on the ASICs produce performance monitoring parameters for the

<span id="page-35-0"></span>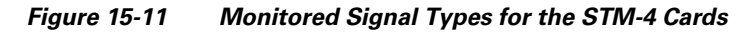

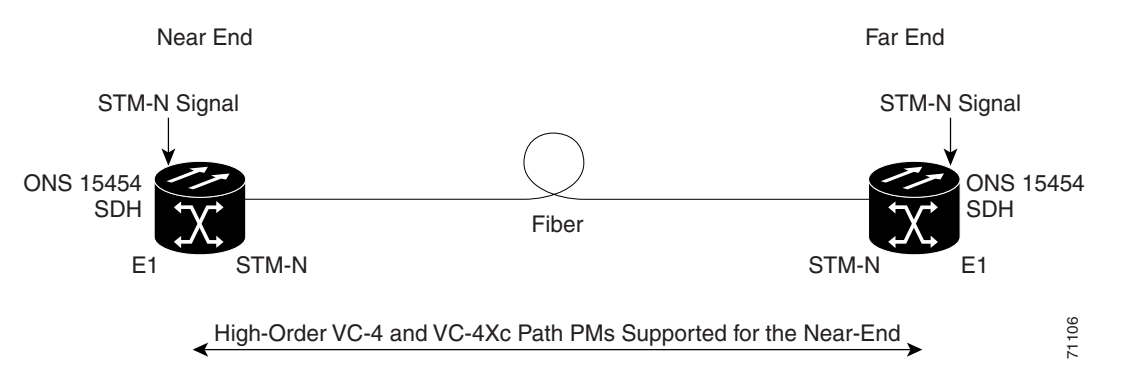

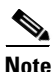

**Note** PM parameters on the protect VC4 are not supported for MS-SPRing.

<span id="page-35-1"></span>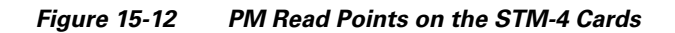

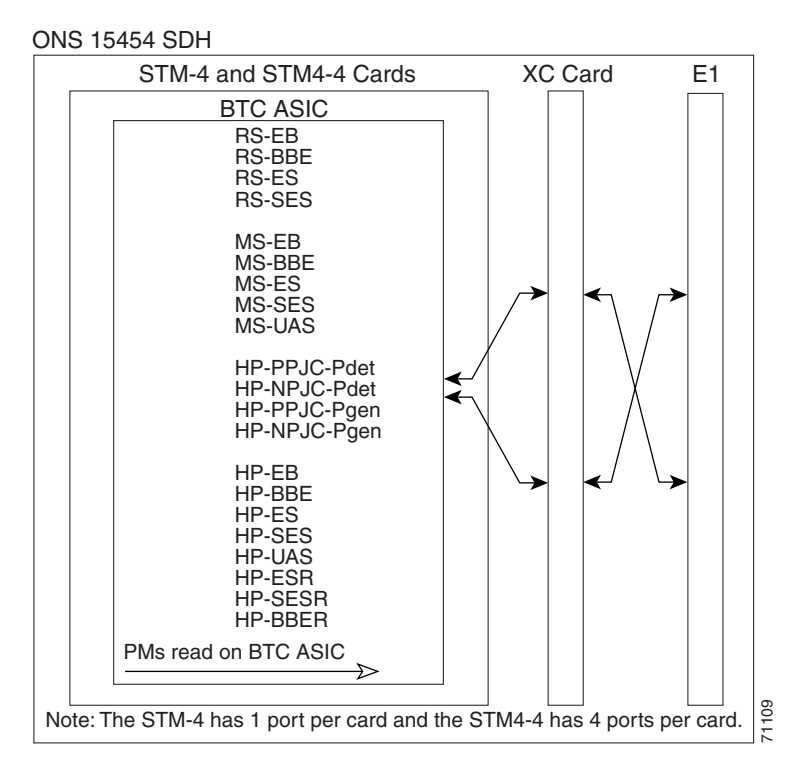

The PM parameters for the STM-4 cards are described in [Table 15-18](#page-36-0). The parameters are defined in [Table 15-3 on page 15-5](#page-4-0).

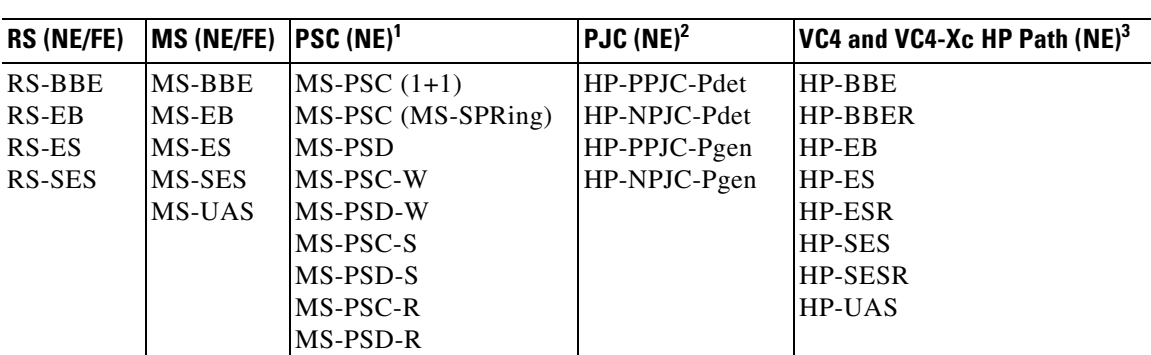

<span id="page-36-0"></span>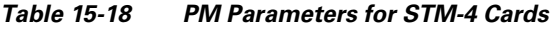

1. For information about troubleshooting SNCP switch counts, refer to the "Alarm Troubleshooting" chapter in the *Cisco ONS 15454 SDH Troubleshooting Guide*. For information about creating circuits that perform a switch, see the Chapter 11, "Circuits and Tunnels."

2. In CTC, the count fields for HP-PPJC and HP-NPJC PM parameters appear white and blank unless they are enabled on the Provisioning > Line tab. See the ["15.3 Pointer Justification Count Performance Monitoring" section on page 15-4.](#page-3-0)

3. SDH path PM parameters do not increment unless IPPM is enabled. See the ["15.2 Intermediate-Path Performance](#page-2-0)  [Monitoring" section on page 15-3.](#page-2-0)

## **15.7.4 STM-16 and STM-64 Card Performance Monitoring Parameters**

[Figure 15-13](#page-36-1) shows the signal types that support near-end and far-end PM parameters for the OC48 IR/STM16 SH AS 1310 card, the OC48 LR/STM16 LH AS 1550 card, the OC48 ELR/STM16 EH 100 GHz card, the OC192 SR/STM64 IO 1310 card, the OC192 IR/STM64 SH 1550 card, the OC192 LR/STM 64 LH 1550 card, the OC192 LR/STM64 LH ITU 15xx.xx card, the OC192 SR1/STM64IO Short Reach card, and the OC192/STM64 Any Reach card.

<span id="page-36-1"></span>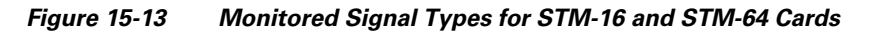

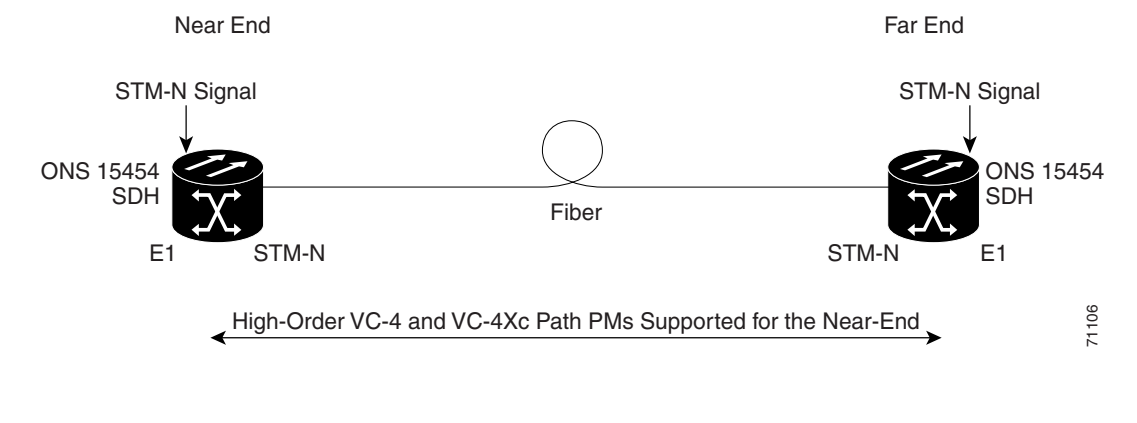

**Note** PM parameters on the protect VC4 are not supported for MS-SPRing.

[Figure 15-14](#page-37-0) shows where overhead bytes detected on the ASICs produce performance monitoring parameters for STM-16 and STM-64 cards.

 $\mathbf{I}$ 

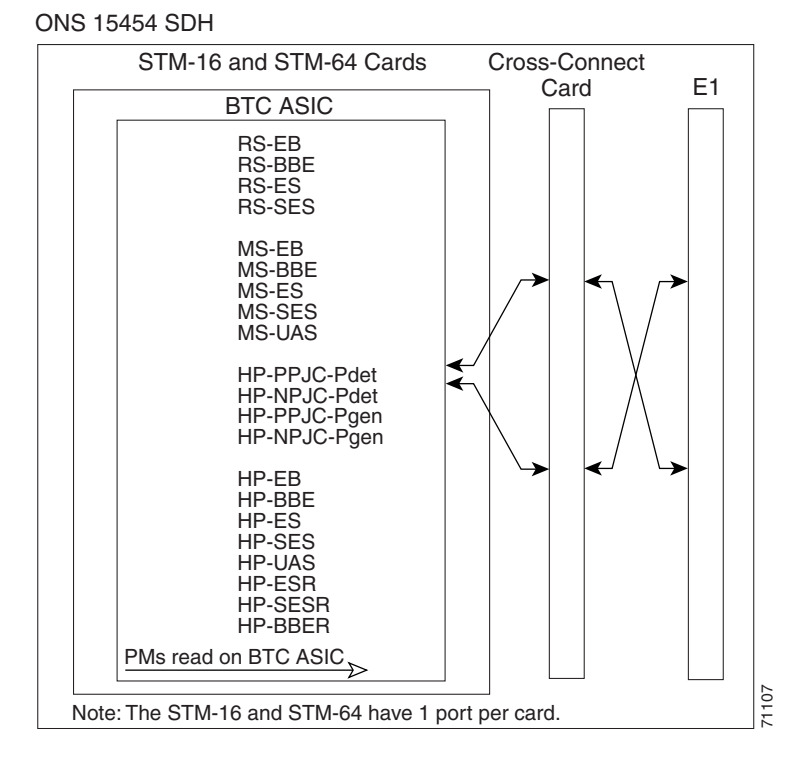

#### <span id="page-37-0"></span>*Figure 15-14 PM Read Points on STM-16 and STM-64 Cards*

The PM parameters for STM-16 and STM-64 cards are listed [Table 15-19](#page-37-1).

<span id="page-37-1"></span>

| <b>RS (NE/FE)</b> | <b>MS (NE/FE)</b> | $PSC (NE)^1$       | PJC (NE) <sup>2</sup> | VC4 and VC4-Xc<br>$HP$ Path $(NE)^3$ |
|-------------------|-------------------|--------------------|-----------------------|--------------------------------------|
| RS-BBE            | <b>MS-BBE</b>     | $MS-PSC(1+1)$      | HP-PPJC-Pdet          | HP-BBE                               |
| $RS-EB$           | $MS-EB$           | MS-PSC (MS-SPRing) | HP-NPJC-Pdet          | <b>HP-BBER</b>                       |
| RS-ES             | MS-ES             | MS-PSD             | HP-PPJC-Pgen          | $HP-ER$                              |
| <b>RS-SES</b>     | MS-SES            | MS-PSC-W           | HP-NPJC-Pgen          | HP-ES                                |
|                   | MS-UAS            | MS-PSD-W           | HP-PJCDiff            | HP-ESR                               |
|                   |                   | MS-PSC-S           | HP-PJCS-Pdet          | HP-SES                               |
|                   |                   | MS-PSD-S           | HP-PJCS-Pgen          | HP-SESR                              |
|                   |                   | MS-PSC-R           |                       | <b>HP-UAS</b>                        |
|                   |                   | MS-PSD-R           |                       |                                      |

*Table 15-19 PM Parameters for STM-16 and STM-64 Cards*

1. For information about troubleshooting SNCP switch counts, refer to the "Alarm Troubleshooting" chapter in the *Cisco ONS 15454 SDH Troubleshooting Guide*. For information about creating circuits that perform a switch, see the Chapter 11, "Circuits and Tunnels."

2. In CTC, the count fields for HP-PPJC and HP-NPJC PM parameters appear white and blank unless they are enabled on the Provisioning > Line tab. See the ["15.3 Pointer Justification Count Performance Monitoring" section on page 15-4](#page-3-0).

3. SDH path PM parameters do not increment unless IPPM is enabled. See the ["15.2 Intermediate-Path Performance](#page-2-0)  [Monitoring" section on page 15-3](#page-2-0).

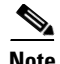

**Note** If the MS-EB(NE and FE) falls in a specific range, then, the user might see discrepancy in the MS-SES and the MS-UAS values. However, MS-ES will be in the nearest accuracy. For a few seconds, in a given 10 seconds interval, the number of MS-EB counted may not cross the EB count criteria for MS-SES, (due to system/application limitation for the below mentioned ranges); as a consequence of which there may not be 10 continuous MS-SES, thus MS-UAS will not be observed. The corresponding (error) range for the line rates is as shown in [Table 15-20](#page-38-0).

*Table 15-20 Table of Border Error Rates* 

<span id="page-38-0"></span>

| <b>Line Rate</b> | <b>Error Ranges</b> |
|------------------|---------------------|
| STM1             | 28800-28810         |
| STM4             | 192000-192010       |
| STM16            | 921600-921610       |
| STM64            | 3686400-3686410     |

## **15.7.5 MRC-12 Card Performance Monitoring Parameters**

This section lists performance monitoring parameters for the mutirate card, also known as the MRC-12. card.

[Figure 15-15](#page-39-0) shows where overhead bytes detected on the ASICs produce performance monitoring parameters for the MRC-12 card.

#### <span id="page-39-0"></span>*Figure 15-15 PM Read Points for the MRC-12 Card*

ONS 15454 SDH

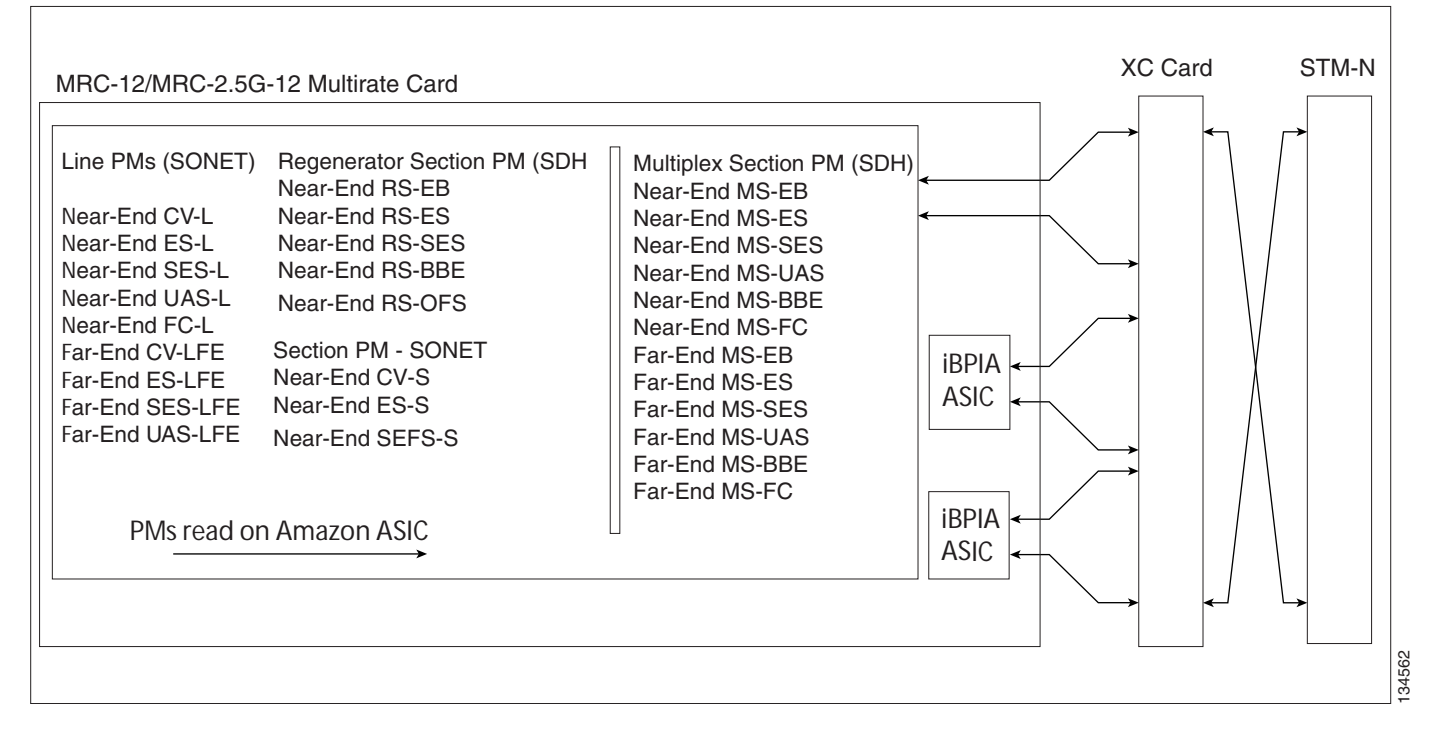

[Table 15-21](#page-39-1) lists the PM parameters for MRC-12 cards.

#### *Table 15-21 MRC-12 Card PMs*

<span id="page-39-1"></span>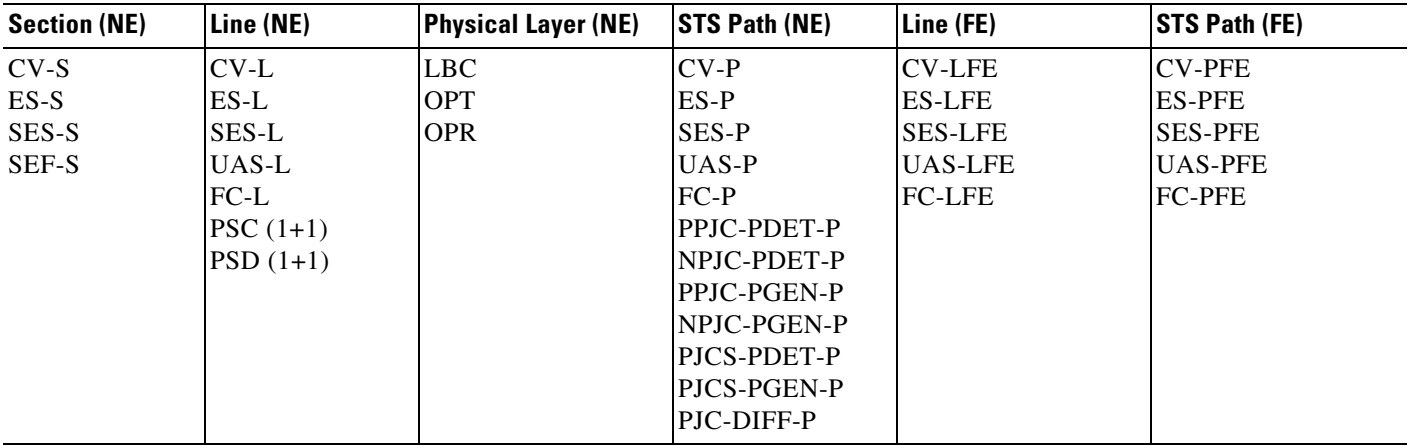

# <span id="page-40-0"></span>**15.8 Performance Monitoring for the Fiber Channel Card**

The following sections define PM parameters and definitions for the FC\_MR-4 card.

## **15.8.1 FC\_MR-4 Card Performance Monitoring Parameters**

CTC provides FC\_MR-4 performance information, including line-level parameters, port bandwidth consumption, and historical statistics. The FC\_MR-4 card performance information is divided into the Statistics, Utilization, and History tabbed windows within the card view Performance tab window.

### **15.8.1.1 FC\_MR-4 Statistics Window**

The Statistics window lists parameters at the line level. The Statistics window provides buttons to change the statistical values shown. The Baseline button resets the displayed statistics values to zero. The Refresh button manually refreshes statistics. Auto-Refresh sets a time interval at which automatic refresh occurs. The Statistics window also has a Clear button. The Clear button sets the values on the card to zero. All counters on the card are cleared.

[Table 15-22](#page-41-0) defines the FC\_MR-4 card statistics parameters.

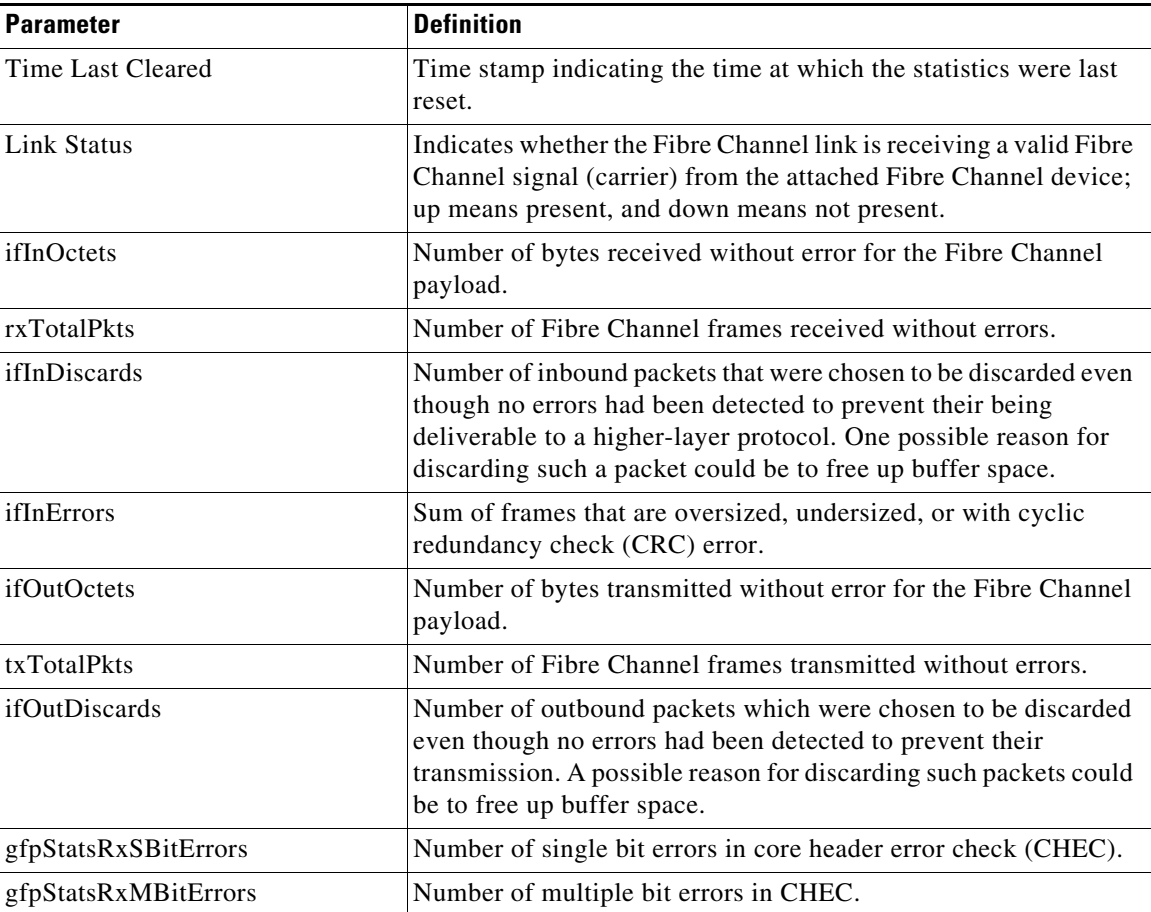

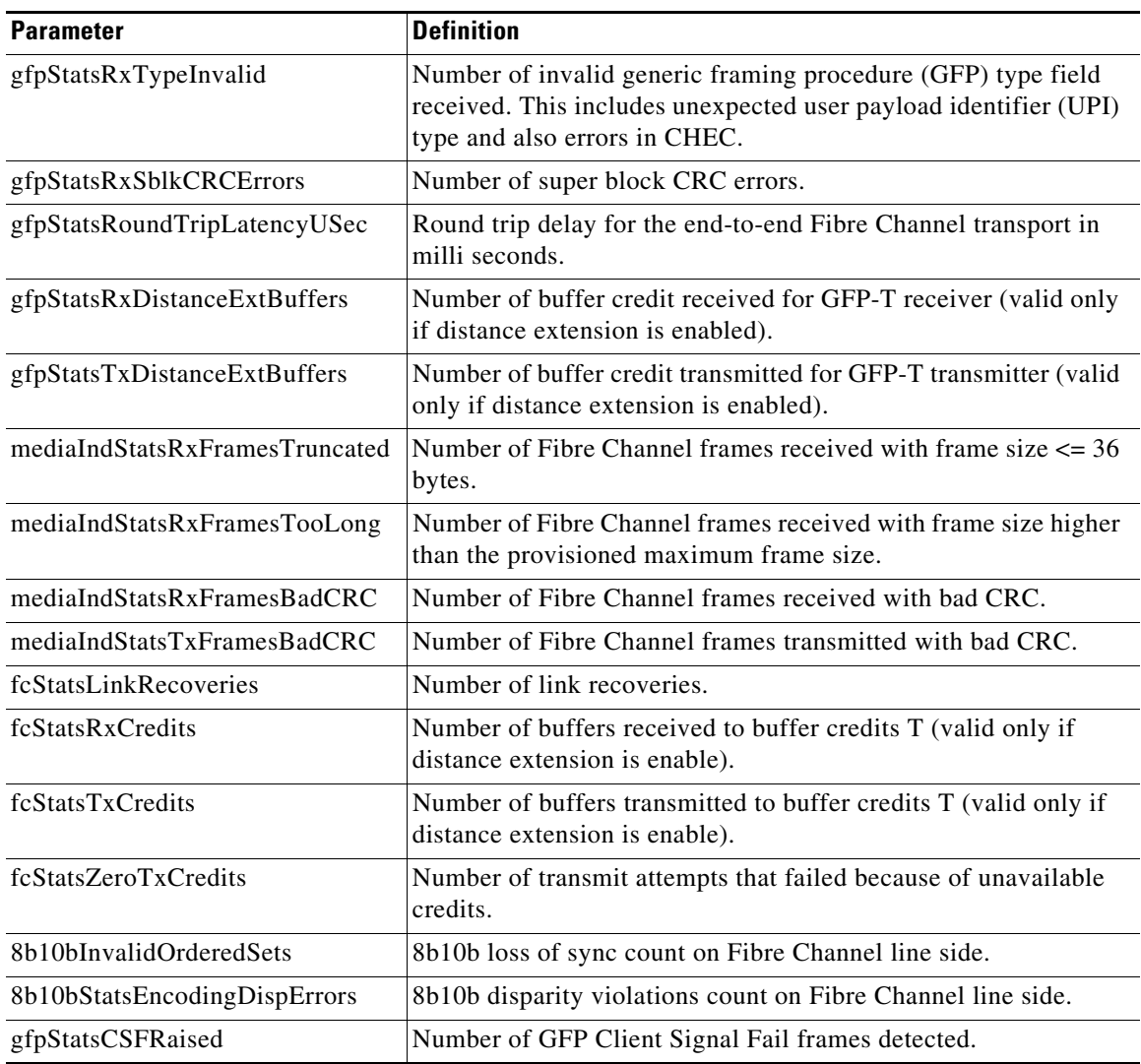

### **15.8.1.2 FC\_MR-4 Utilization Window**

The Utilization window shows the percentage of Tx and Rx line bandwidth used by the ports during consecutive time segments. The Utilization window provides an Interval menu that enables you to set time intervals of 1 minute, 15 minutes, 1 hour, and 1 day. Line utilization is calculated with the following formulas:

 $Rx = (inOctets + inPkts * 24) * 8 / 100\%$  interval \* maxBaseRate

 $Tx = (outOctets + outPkts * 24) * 8 / 100% interval * maxBaseRate$ 

The interval is defined in seconds. The maxBaseRate is defined by raw bits per second in one direction for the port (that is, 1 Gbps or 2 Gbps). The maxBaseRate for FC\_MR-4 cards is shown in [Table 15-22.](#page-41-0)

*Table 15-22 maxBaseRate for STS Circuits*

<span id="page-41-0"></span>

| <b>STS</b> | <b>ImaxBaseRate</b>    |
|------------|------------------------|
| $STS-24$   | 850000000              |
| $STS-48$   | $850000000 \times 2^1$ |

1. For 1 Gigabit of bit rate being transported, there is only 850 Mbps of actual data because of 8b->10b conversion. Similarly, for 2 G of bit rate being transported there is only 850 Mbps x 2 of actual data.

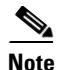

**Note** Line utilization numbers express the average of ingress and egress traffic as a percentage of capacity.

### <span id="page-42-0"></span>**15.8.1.3 FC\_MR-4 History Window**

The History window lists past FC\_MR-4 statistics for the previous time intervals. Depending on the selected time interval, the History window displays the statistics for each port for the number of previous time intervals as shown in [Table 15-23](#page-42-0). The parameters are defined in [Table 15-9 on page 15-21](#page-20-0).

*Table 15-23 FC\_MR-4 History Statistics per Time Interval*

| <b>Time Interval</b> | <b>Number of Intervals Displayed</b> |
|----------------------|--------------------------------------|
| 1 minute             | 60 previous time intervals           |
| 15 minutes           | 32 previous time intervals           |
| 1 hour               | 24 previous time intervals           |
| $1$ day $(24$ hours) | 7 previous time intervals            |

Г

П